# МЕЖГОСУДАРСТВЕННОЕ ОБРАЗОВАТЕЛЬНОЕ УЧРЕЖДЕНИЕ ВЫСШЕГО ОБРАЗОВАНИЯ «БЕЛОРУССКО-РОССИЙСКИЙ УНИВЕРСИТЕТ»

Кафедра «Основы проектирования машин»

# **ДЕТАЛИ МЕХАТРОННЫХ МОДУЛЕЙ, РОБОТОВ И ИХ КОНСТРУИРОВАНИЕ**

*Методические рекомендации к практическим занятиям для студентов направления подготовки 15.03.06* **«***Мехатроника и робототехника***»** *очной формы обучения*

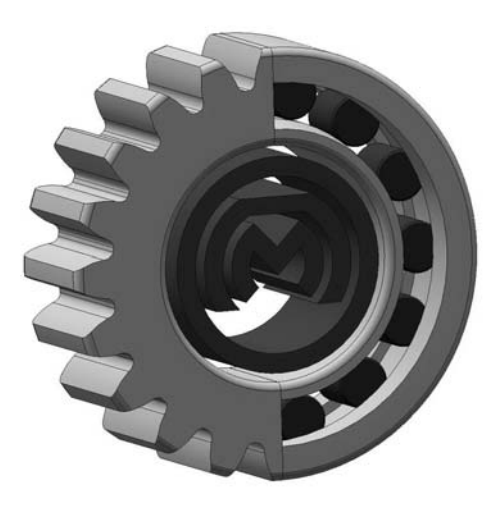

Могилев 2023

# Рекомендовано к изданию учебно-методическим отделом Белорусско-Российского университета

Одобрено кафедрой «Основы проектирования машин» «26» апреля 2023 г., протокол № 4

# Составитель канд. техн. наук А. Е. Науменко

Рецензент канд. техн. наук, доц. Е. В. Ильюшина

Методические рекомендации являются практическим руководством в работе студентов направления подготовки 15.03.06 «Мехатроника и робототехника» очной формы обучения при проведении практических занятий по дисциплине «Детали мехатронных модулей, роботов и их конструирование».

Учебное издание

# ДЕТАЛИ МЕХАТРОННЫХ МОДУЛЕЙ, РОБОТОВ И ИХ КОНСТРУИРОВАНИЕ

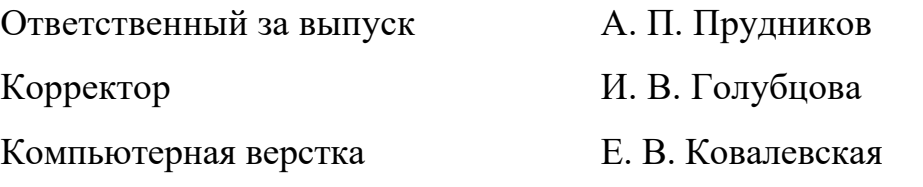

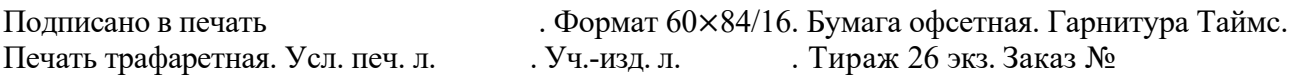

Издатель и полиграфическое исполнение: Межгосударственное образовательное учреждение высшего образования «Белорусско-Российский университет». Свидетельство о государственной регистрации издателя, изготовителя, распространителя печатных изданий № 1/156 от 07.03.2019. Пр-т Мира, 43, 212022, г. Могилев.

> © Белорусско-Российский университет, 2023

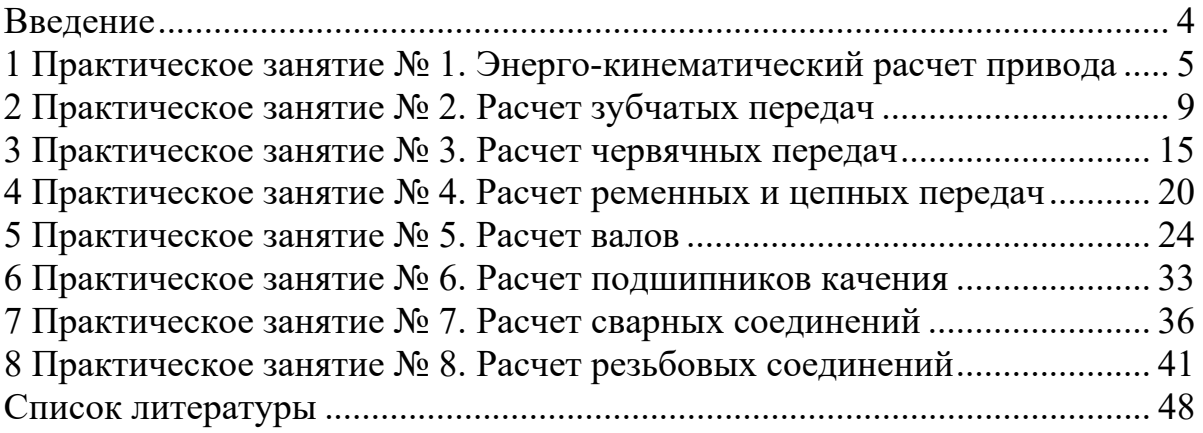

## **Введение**

Механическим приводом называют механизм, который преобразует параметры движения в процессе передачи его от двигателя к исполнительным органам машины. Согласование режима работы двигателя с режимом работы исполнительных органов машины осуществляют с помощью передач. Например, обработка деталей на металлорежущих станках требует различных скоростей и усилий резания на резце, весь диапазон которых реализуется коробкой передач, состоящей из зубчатых передач.

В курсе «Детали мехатронных модулей, роботов и их конструирование» изучают механические передачи, соединения, а также детали и узлы общего назначения (валы, подшипники, муфты). Современный инженер должен обладать навыками проектирования данных передач и деталей, иметь представление не только о порядке проведения расчёта, но и критериях работоспособности, по которым осуществляется расчёт.

Обучение студентов умению самостоятельно производить проектирование механического привода и передач, входящих в привод, является одной из основных задач курса «Детали мехатронных модуле, роботов и их конструирование» и целью настоящих методических рекомендаций.

Задание на практическую работу выдается группе студентов в количестве 3–4 человек в виде кинематических схем с исходными данными объекта, для которого необходимо выполнить инженерные расчеты.

Справочные данные, необходимые для проведения расчетов, выдаются каждой группе студентов преподавателем на каждом занятии.

Отчет по практическим занятиям включает содержание, цель практической работы, основную часть (расчеты), заключение и оформляется в тетради каждым студентом.

Комплектность отчетов по практическим занятиям является одним из оснований допуска к экзамену.

1 Практическое занятие № 1. Энерго-кинематический расчет привода

#### 1.1 Цель практического занятия

Целью практического занятия является выполнение энергокинематического расчета привода, в ходе которого обеспечиваются требуемые характеристики рабочего органа привода.

Задачами энерго-кинематического расчета являются:

 $-\text{под6}$ ор электродвигателя, способного преодолеть нагрузки, возникающие на рабочем органе;

- подбор передаточных отношений для передач привода таким образом, чтобы обеспечить требуемые скорости и частоты вращения рабочего органа;

- определение энерго-кинематических параметров на валах привода, которые будут являться исходными данными к проектированию передач, составляющих привод.

#### 1.2 Краткие теоретические сведения

В каждой передаче различают два основных вала: входной и выходной, или ведущий и ведомый (рисунок 1.1).

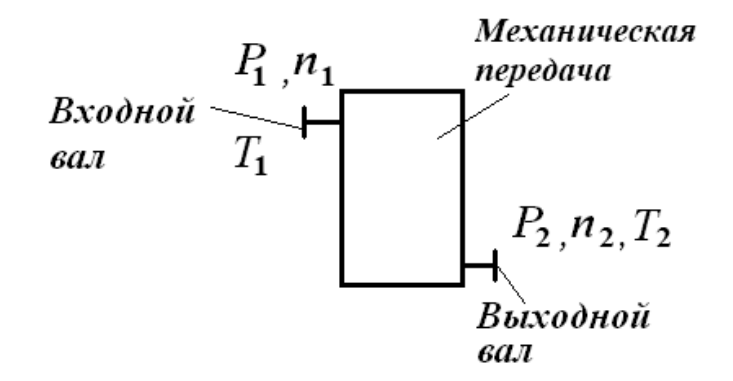

Рисунок 1.1 - Основные параметры механических передач

Основными характеристиками передач являются мощность  $P_1$  (на входе) и  $P_2$ (на выходе), Вт; быстроходность, которая выражается частотой вращения  $n_1$ (на входе) и  $n_2$  (на выходе), мин<sup>-1</sup>, или соответствующими угловыми скоростями  $\omega_1$  и  $\omega_2$ ,  $c^{-1}$ ; вращающий момент  $T_1$  (на входе) и  $T_2$  (на выходе),  $H \cdot M$ .

Основные характеристики передач связаны между собой зависимостью

$$
T_i = \frac{P_i}{\omega_i} \tag{1.1}
$$

характеристики минимально необходимы и достаточны для Эти проведения проектного расчета любой передачи.

Кроме основных, различают производные характеристики:

– коэффициент полезного действия (КПД), который выражает потери мощности в передаче на трение,

$$
\eta = \frac{P_2}{P_1};\tag{1.2}
$$

– передаточное отношение

$$
i = \frac{\omega_1}{\omega_2} = \frac{n_1}{n_2}.
$$
 (1.3)

При *i* > 1,  $n_1$  >  $n_2$  передача понижающая (редуцирующая), при *i* < 1,  $n_1$  <  $n_2$ передача повышающая (мультиплицирующая). Наибольшее распространение имеют понижающие передачи, т. к. частота вращения исполнительного механизма в большинстве случаев меньше частоты вращения двигателя.

#### *1.3 Выбор электродвигателя*

Исходными данными для энерго-кинематического расчета привода являются: окружное усилие  $F_{t_{PO}}$ , H, или вращающий момент  $T_{p0}$ , H·м, которые должен реализовать привод на рабочем органе; окружная скорость  $v_{p0}$ , м/с, или угловая скорость ω<sub>*Po</sub>*, c<sup>-1</sup>; геометрические параметры рабочего органа.</sub> Электродвигатель для привода подбирается по двум параметрам: требуемой мощности  $P_{\text{ATP}}$ , Вт, и требуемой частоте вращения  $n_{\text{ATP}}$ , мин<sup>-1</sup>. Порядок подбора электродвигателя для привода представим в виде таблицы 1.1.

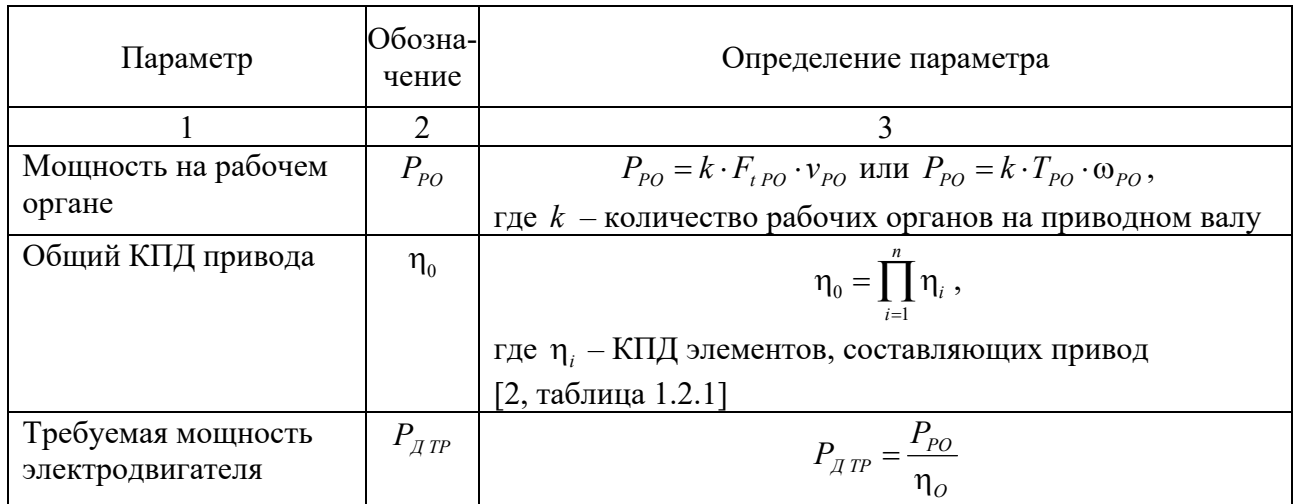

Таблица 1.1 – Порядок подбора электродвигателя для привода

Окончание таблицы 1.1

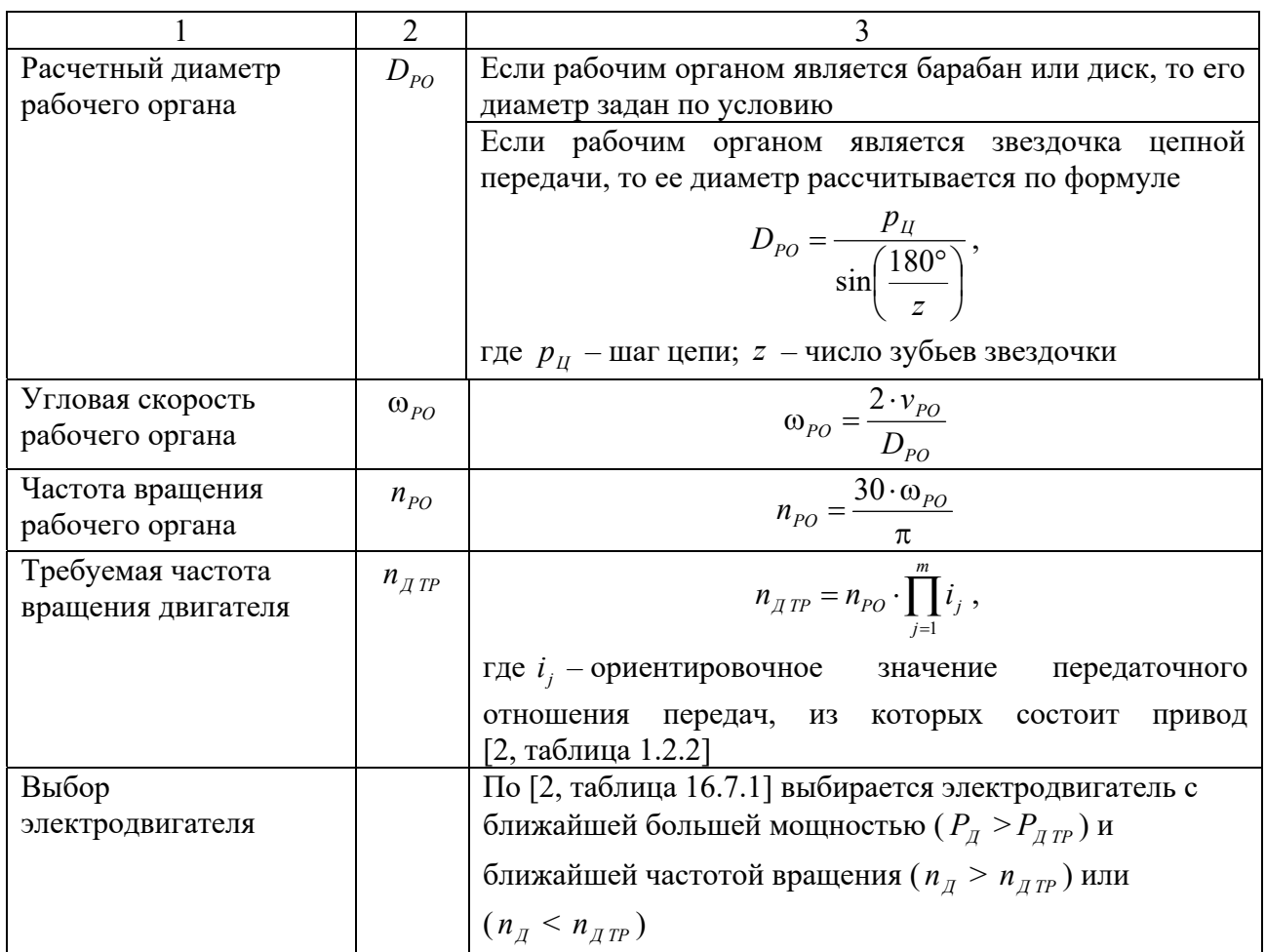

#### *1.4 Назначение передаточных отношений передач*

В подразделе 1.3 для передач привода были выбраны ориентировочные значения передаточных отношений для передач привода. После того как выбран электродвигатель с частотой вращения  $n_{\mu}$ , кинематический параметр рабочего органа (его частота вращения  $n_{pQ}$ ) должен соответствовать заданному по условию. Это обеспечивается правильным подбором передаточных отношений привода.

Вначале необходимо определить общее передаточное отношение привода по формуле

$$
i_0 = \frac{n_{\pi}}{n_{po}}.
$$
 (1.4)

В общем виде привод может включать закрытые передачи, входящие в состав редуктора, и открытые передачи.

*Если привод содержит открытые и закрытые передачи*, то вначале назначаются передаточные отношения открытых передач из рекомендуемых

диапазонов, приведенных в [2, таблица 1.2.2]. После этого определяется требуемое передаточное отношение редуктора по формуле

$$
i_{PEA} = \frac{i_0}{i_{OTKP \ 1} \cdot i_{OTKP \ 2} \cdot \ldots \cdot i_{OTKP \ m}}.
$$
 (1.5)

*Если привод содержит только закрытые передачи, то*  $i_{per} = i_o$ *.* 

Затем назначаются передаточные отношения для закрытых передач редуктора согласно [2, таблица 1.2.3].

# *1.5 Определение основных энерго-кинематических параметров на валах привода*

Окончательным этапом энерго-кинематического расчета является определение мощностей, частот вращения и вращающих моментов на валах привода.

Вначале производится нумерация валов, начиная с вала электродвигателя, в порядке передачи движения с одного вала на второй.

Затем определяются частоты вращения валов, используя следующие правила:

– если передача вращения с *k*-го вала на (*k* + 1)-й вал происходит через муфту, то

$$
n_{k+1} = n_k \tag{1.6}
$$

– если передача вращения с *k*-го вала на (*k* + 1)-й вал происходит через передачу, то

$$
n_{k+1} = \frac{n_k}{i_n},\tag{1.7}
$$

где *Пi* – передаточное отношение передачи, через которую передается движение.

После этого определяются угловые скорости для каждого вала по формуле

$$
\omega_{k} = \frac{\pi \cdot n_{k}}{30} \,. \tag{1.8}
$$

Затем вычисляются мощности на валах по формуле

$$
P_{k+1} = P_{k+1} \cdot \prod_{j=1}^{n} \eta_j,
$$
\n(1.9)

где  $\eta_i$  – КПД элементов привода, в которых происходят потери энергии на трение при передаче движения с *k*-го вала на (*k* + 1)-й вал.

После определяются вращающие моменты на валах привода по формуле

$$
T_k = \frac{P_k}{\omega_k} \,. \tag{1.10}
$$

# **2 Практическое занятие № 2. Расчет зубчатых передач**

## *2.1 Цель практического занятия*

Целью практического занятия является проектирование зубчатой передачи, способной обеспечивать требуемое изменение энргокинематических параметров (частоты вращения и вращающего момента) при передаче движения между валами привода в течение заданного срока службы.

Задачами расчета зубчатой передачи являются:

– выбор материалов и расчет допускаемых напряжений;

– проектный расчет передачи, в ходе которого определяются ее геометрические параметры;

– проверочный расчет передачи, в ходе которого спректированная передача проверяется по критериям работоспособности.

#### *2.2 Краткие теоретические сведения*

Под действием сил, возникающих в зацеплении зубчатой передачи, зуб находится в сложном напряженном состоянии. Решающее влияние на его работоспособность оказывают два основных напряжения: *контактные напряжения*  $\sigma_{\mu}$  *и напряжения изгиба*  $\sigma_{\kappa}$ . Для каждого зуба  $\sigma_{\mu}$  и  $\sigma_{\kappa}$ не являются постоянно действующими. Они изменяются во времени по некоторому прерывистому циклу. Переменные напряжения являются причиной *усталостного разрушения* зубьев: *поломки зубьев* и *выкрашивания* поверхности, поэтому  $\sigma_{\mu}$  и  $\sigma_{\kappa}$  приняты за критерии работоспособности и расчёта зубчатой передачи.

При расчете передач первым этапом расчета является выбор материалов и определение допускаемых напряжений. На этом этапе назначаются материалы, из которых выполняются элементы передачи, термообработка элементов передач (для улучшения функциональных свойств материалов) рассчитываются допускаемые контактные напряжения [*<sup>H</sup>* ] и допускаемые напряжения изгиба [*<sup>F</sup>* ] (при превышении которых работоспособность передачи будет нарушена).

# *2.3 Выбор материалов и определение допускаемых напряжений для зубчатых передач*

Исходными данными для расчета допускаемых напряжений зубчатых передач служат: частоты вращения шестерни  $n_1$ , мин<sup>-1</sup>, и колеса  $n_2$ , мин<sup>-1</sup>; срок службы *t* , лет; режим работы.

Порядок определения допускаемых напряжений для зубчатых передач представим в виде таблицы 2.1.

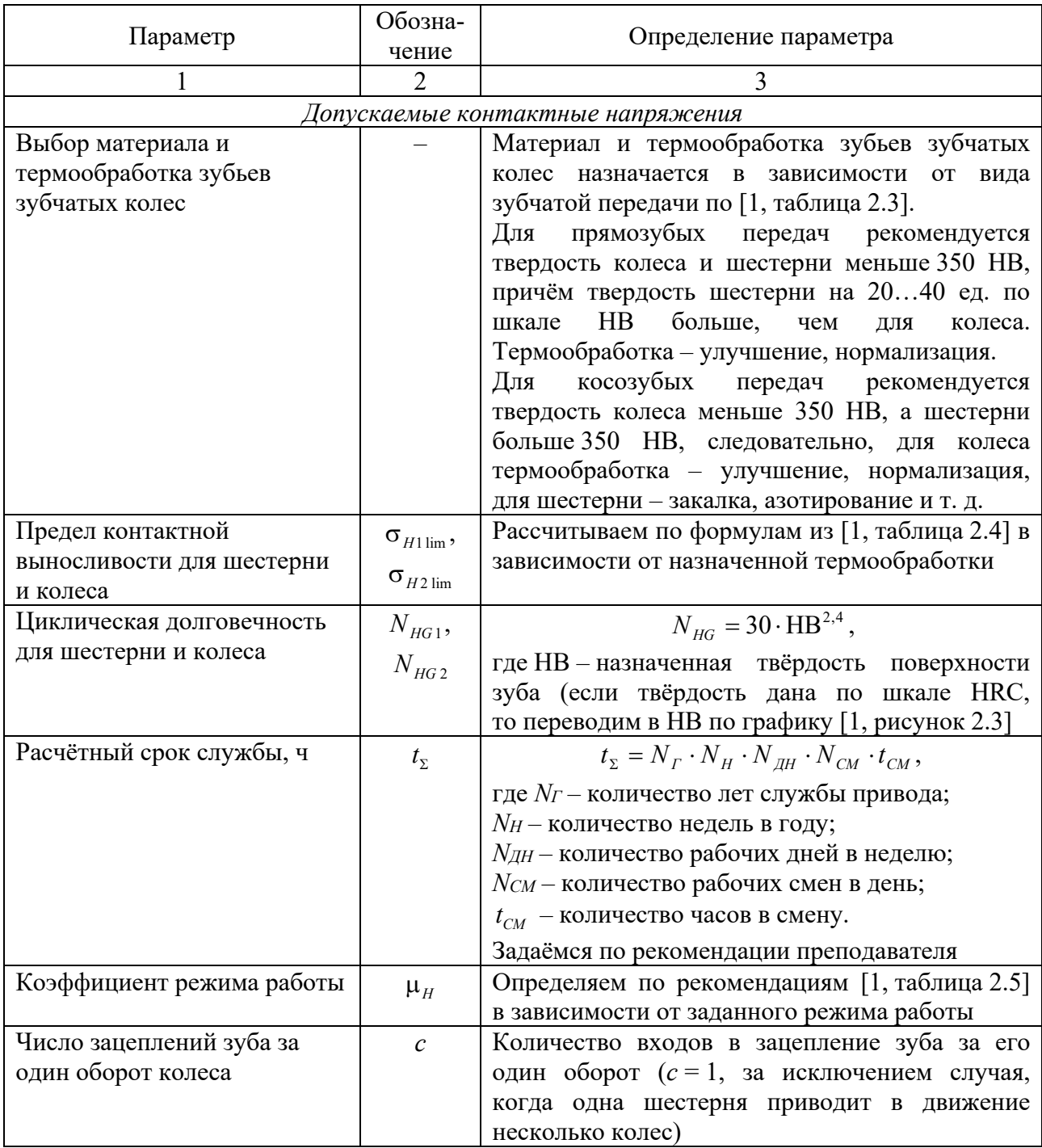

Таблица 2.1 – Порядок определения допускаемых напряжений для зубчатых передач

Окончание таблицы 2.1

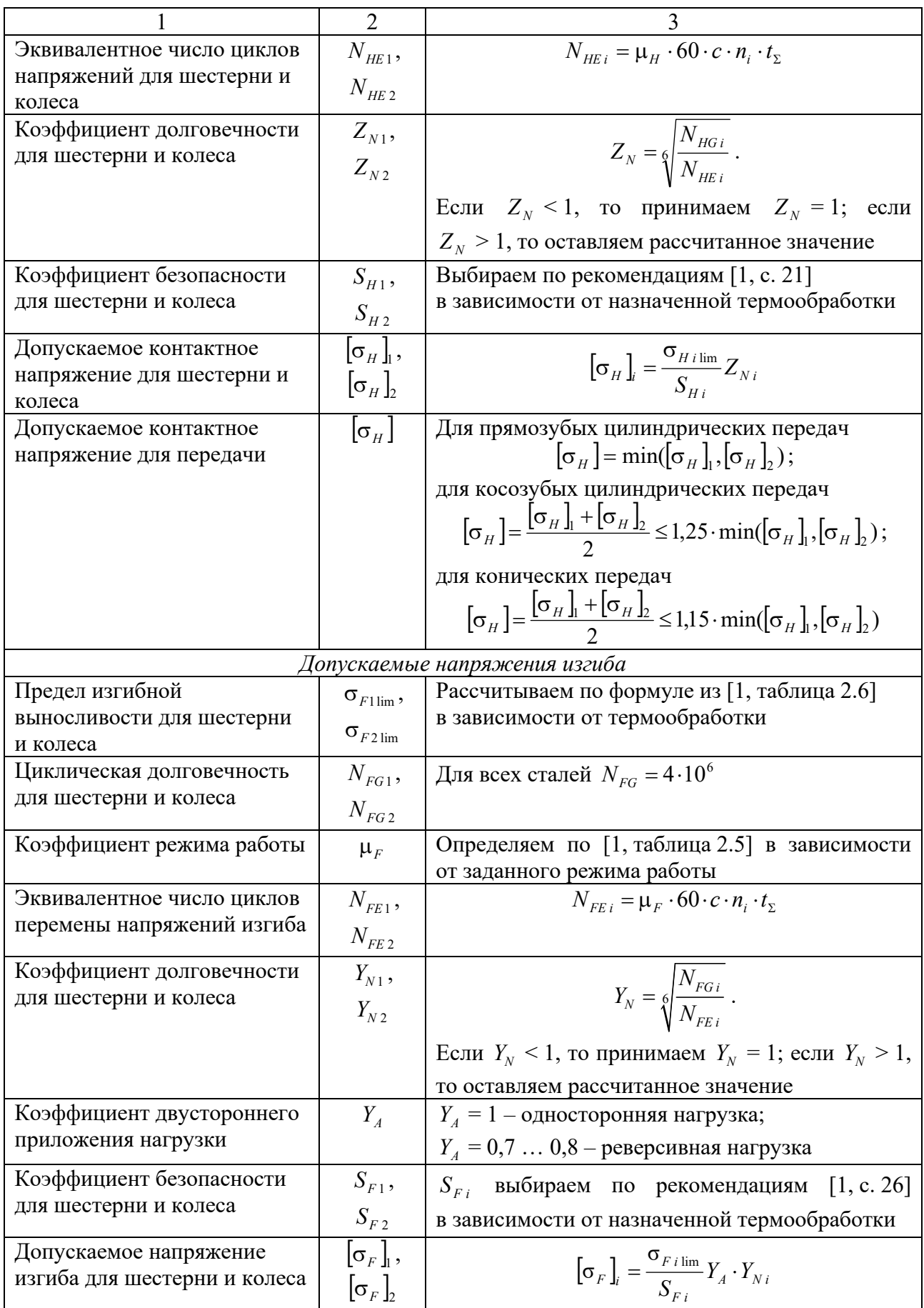

# 2.4 Проектный расчёт зубчатых передач

Исходными данными для проектного расчета зубчатых передач служат: передаточное число и (равное передаточному отношению і рассчитываемой передачи); вращающий момент на валу шестерни  $T_1$ , Н $\cdot$ м; допускаемые контактные напряжения  $\sigma_{\mu}$ , МПа.

Наиболее часто в редукторах используются цилиндрические зубчатые передачи, поэтому проектный расчет рассмотрим на их примере

Порядок проектного расчета для цилиндрических зубчатых передач представим в виде таблицы 2.2.

|                              | Обозна-                              |                                                                                           |
|------------------------------|--------------------------------------|-------------------------------------------------------------------------------------------|
| Параметр                     | чение                                | Определение параметра                                                                     |
|                              | $\overline{2}$                       | 3                                                                                         |
| Коэффициент ширины           | $\Psi_{ba}$                          | Выбирается по [1, таблица 2.7] в зависимости от                                           |
| относительно межосевого      |                                      | расположения<br>колёс<br>относительно<br>опор                                             |
| расстояния                   |                                      | редуктора и от твердости поверхности зубьев                                               |
| Коэффициент ширины относи-   | $\Psi_{bd}$                          | $\Psi_{bd} = 0.5 \cdot \Psi_{ba}(u+1)$                                                    |
| тельно делительного диаметра |                                      |                                                                                           |
| Степень точности             | $n_{CT}$                             | Назначаем степень точности 6, 7, 8 или 9                                                  |
| Коэффициент распределения    | $K_{H\alpha}$                        | Для прямозубой передачи                                                                   |
| нагрузки между зубьями       |                                      | $K_{H\alpha} = 1 + 0.06(n_{CT} - 5);$                                                     |
|                              |                                      | для косозубой передачи                                                                    |
|                              |                                      | $K_{H\alpha} = 1 + 0.25 \cdot (n_{CT} - 5)$ .                                             |
|                              |                                      | $\Pi$ o [1] $K_{H\alpha} \le 1.6$                                                         |
| Коэффициент концентрации     | $K_{H\beta}$                         | графикам<br>[1, pucynok 2.4]<br>Выбираем по<br>$\mathbf{B}$                               |
| нагрузки                     |                                      | зависимости от твердости поверхности зубьев,                                              |
|                              |                                      | вида редуктора и коэффициента $\psi_{bd}$                                                 |
| Модуль упругости             | $E_{\it np}$                         | Для стали $E_{np} = 2.1 \cdot 10^{11}$ Па                                                 |
| Ширина шестерни              | $b_{W1}$                             | $b_{W1} = d_1 \cdot \Psi_{bd}$                                                            |
| Ширина колеса                | $b_{W2}$                             | $b_{W2} = b_{W1} - 35$                                                                    |
| Коэффициент модуля           | $\Psi_m$                             | Выбираем по [1, таблица 2.8] в зависимости от                                             |
|                              |                                      | твердости поверхности зубьев                                                              |
| Модуль передачи              | $\boldsymbol{m}$                     | $m = \frac{b_{W1}}{b_{W2}}$ .                                                             |
|                              |                                      |                                                                                           |
|                              |                                      |                                                                                           |
|                              |                                      | ГОСТ 9563-80<br>После<br>расчёта<br>И3<br>ПО<br>[1, таблица 2.1]<br>выбираем<br>ближайший |
|                              |                                      | стандартный модуль                                                                        |
| Коэффициент осевого перек-   |                                      |                                                                                           |
| рытия (только для косозубой  | $\epsilon_{\scriptscriptstyle\beta}$ | $\epsilon_{\rm B} \geq 1.1$                                                               |
| передачи)                    |                                      |                                                                                           |

Таблица 2.2 – Порядок проектного расчета для цилиндрических зубчатых передач

Окончание таблицы 2.2

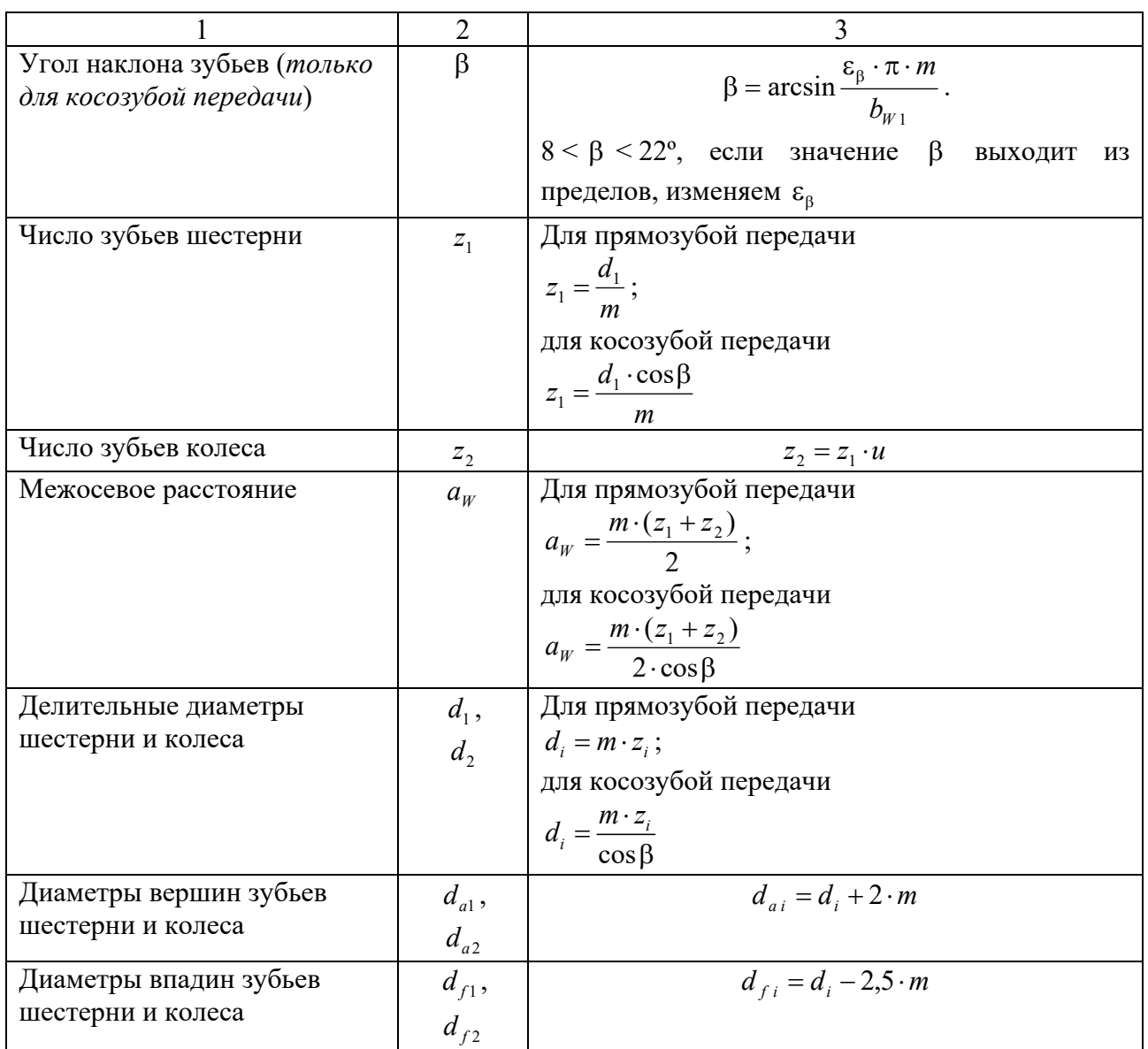

# *2.5 Проверочный расчет цилиндрических зубчатых передач*

Порядок проверочного расчета цилиндрических зубчатых передач представим в виде таблицы 2.3.

Таблица 2.3 – Порядок проверочного расчета цилиндрических зубчатых передач

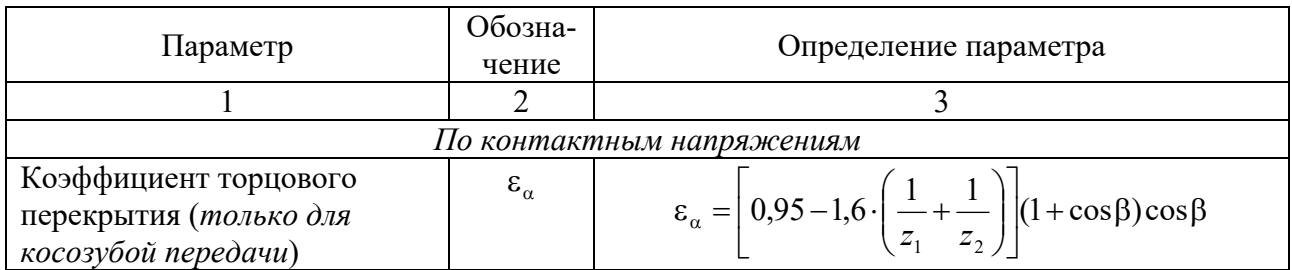

Продолжение таблицы 2.3

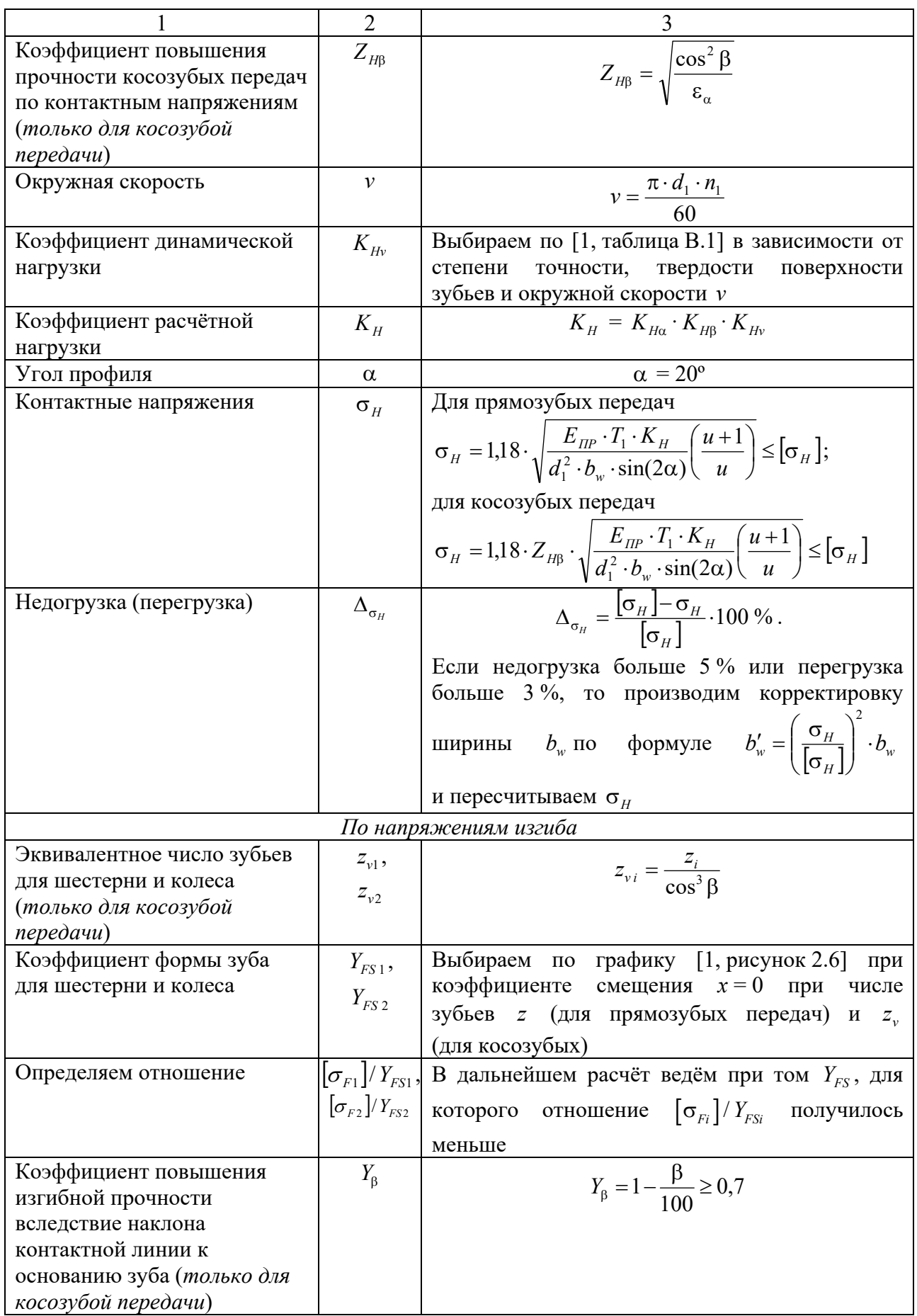

Окончание таблицы 2.3

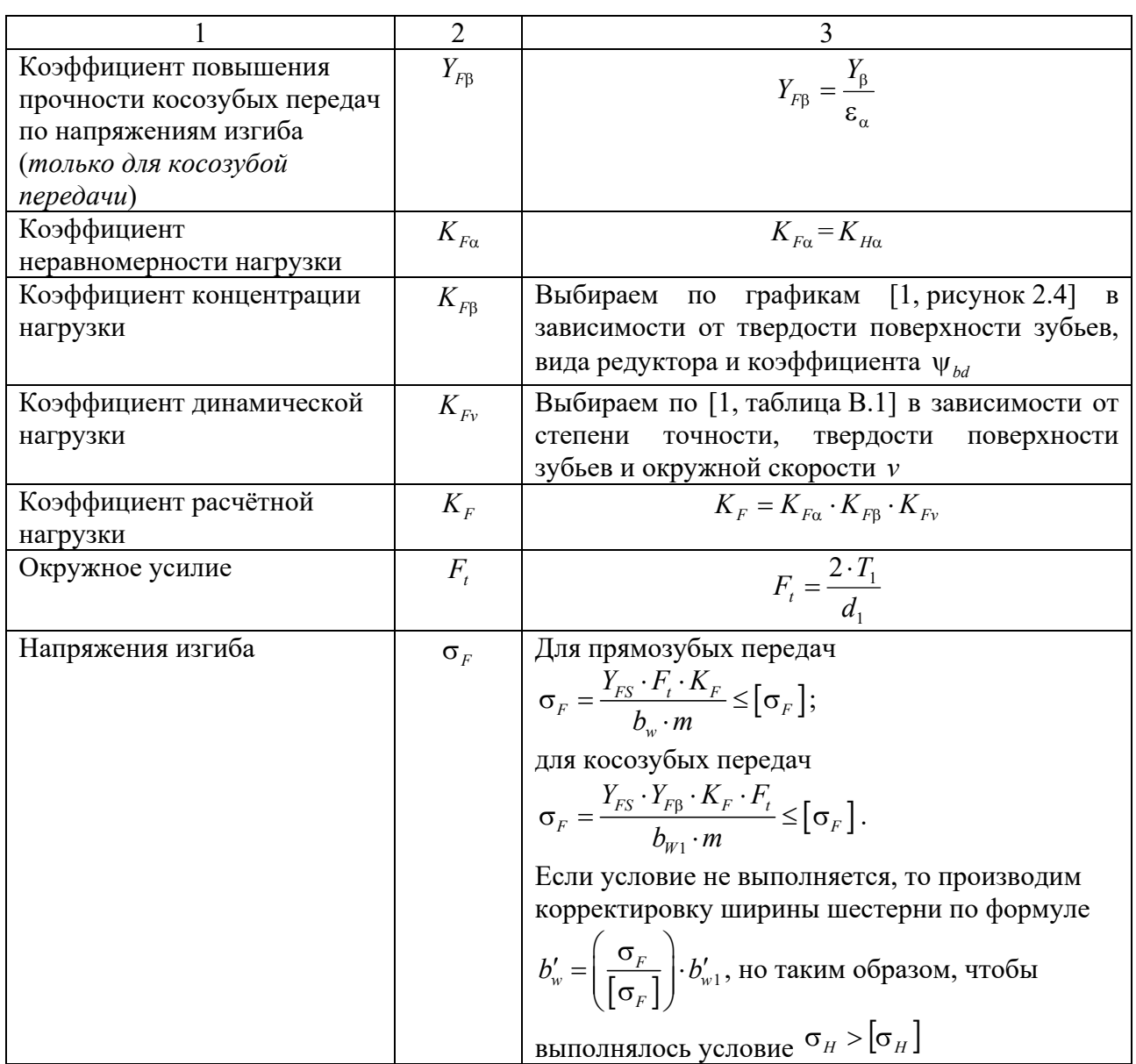

# 3 Практическое занятие № 3. Расчет червячных передач

# 3.1 Цель практического занятия

Целью практического занятия является расчет червячной передачи.

Задачами расчета червячной передачи также, как и зубчатой являются:

- выбор материалов и расчет допускаемых напряжений;

- проектный расчет передачи, в ходе которого определяются ее геометрические параметры;

- проверочный расчет передачи, в ходе которого спректированная передача проверяется по критериям работоспособности.

## *3.2 Краткие теоретические сведения*

Червячные передачи, так же как и зубчатые, рассчитывают по напряжениям изгиба и контактным напряжениям. В отличие от зубчатых, в червячных передачах чаще наблюдается износ и заедание, а не выкрашивание поверхности зубьев. Из-за большой скорости скольжения в червячной передаче венцы червячных колес изготавливаются из бронз, латуни или чугуна, которые в паре со стальным червяком образуют антифрикционную пару.

Исходными данными для расчета допускаемых напряжений червячных передач являются: частота вращения червяка *n*<sub>1</sub>, мин<sup>-1</sup>, и червячного колеса  $n_2$ , мин<sup>-1</sup>; вращающий момент на валу червяка  $T_1$ , Н $\cdot$ м, и червячного колеса  $T_2$ , Н $\cdot$ м; срок службы  $t$ , лет; режим работы.

# *3.3 Выбор материалов и определение допускаемых напряжений для червячных передач*

Порядок определения допускаемых напряжений для червячных передач представим в виде таблицы 3.1.

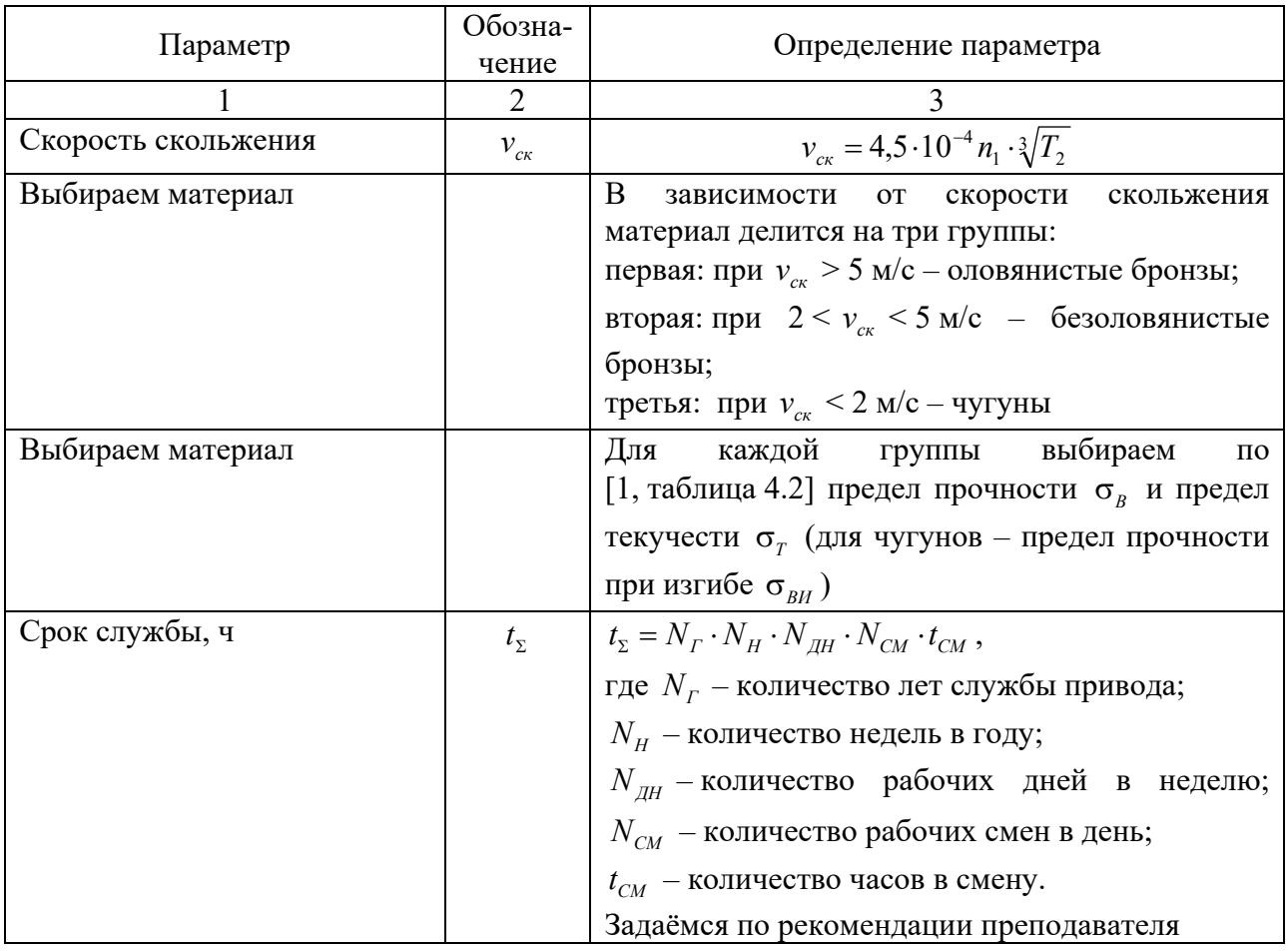

Таблица 3.1 – Порядок определения допускаемых напряжений для червячных передач

Продолжение таблицы 3.1

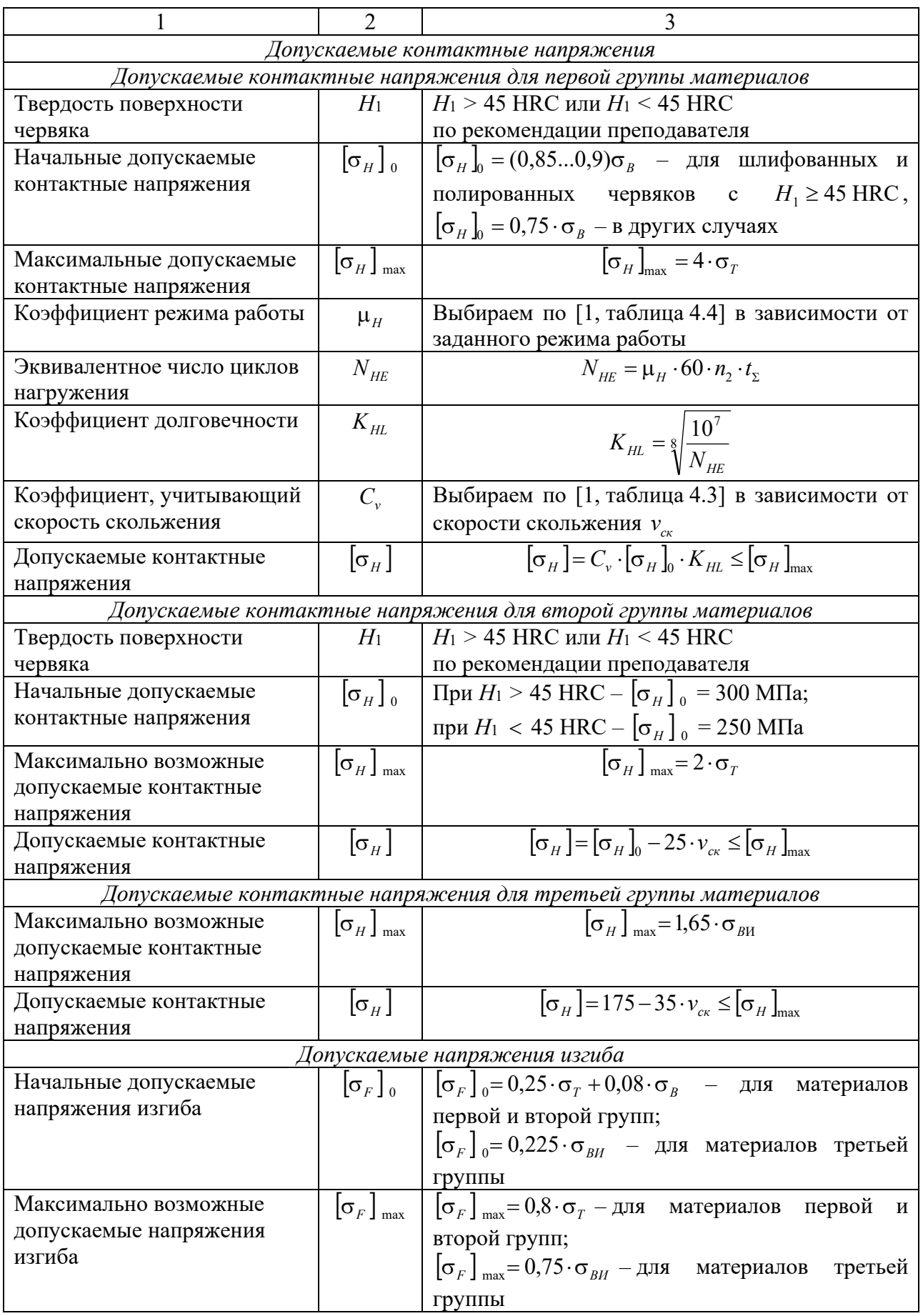

Окончание таблицы 3.1

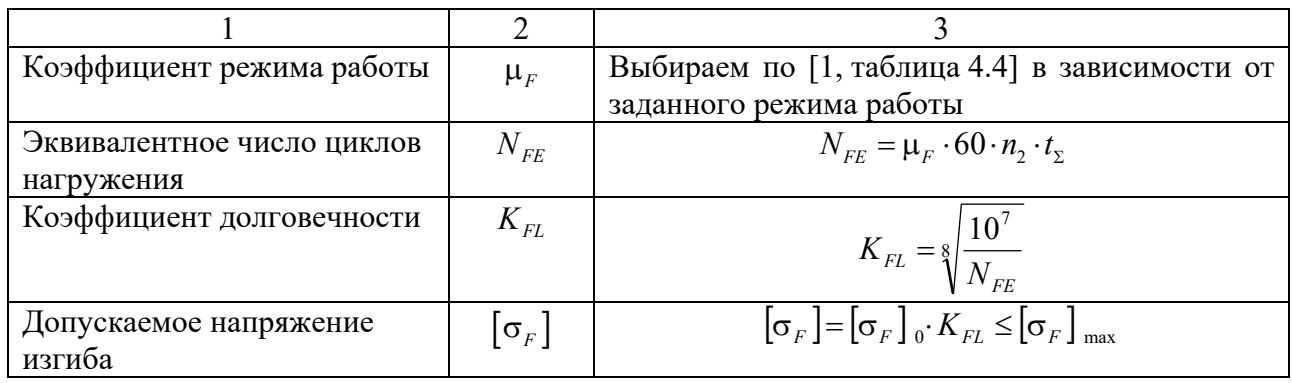

# *3.4 Проектный расчёт червячных передач*

Порядок проектного расчета червячных передач представим в виде таблицы 3.2.

Таблица 3.2 – Порядок проектного расчета для червячных передач

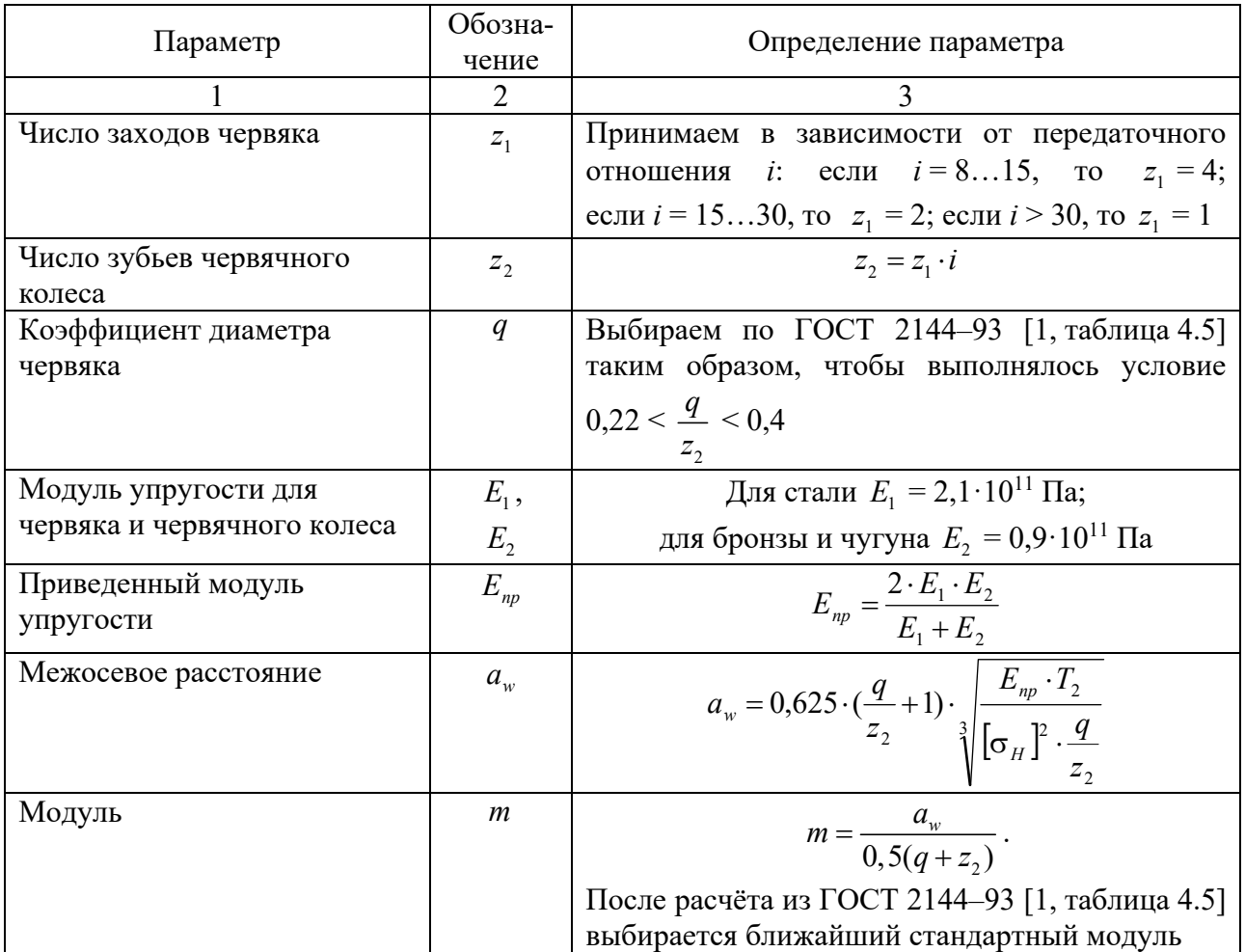

Окончание таблицы 3.2

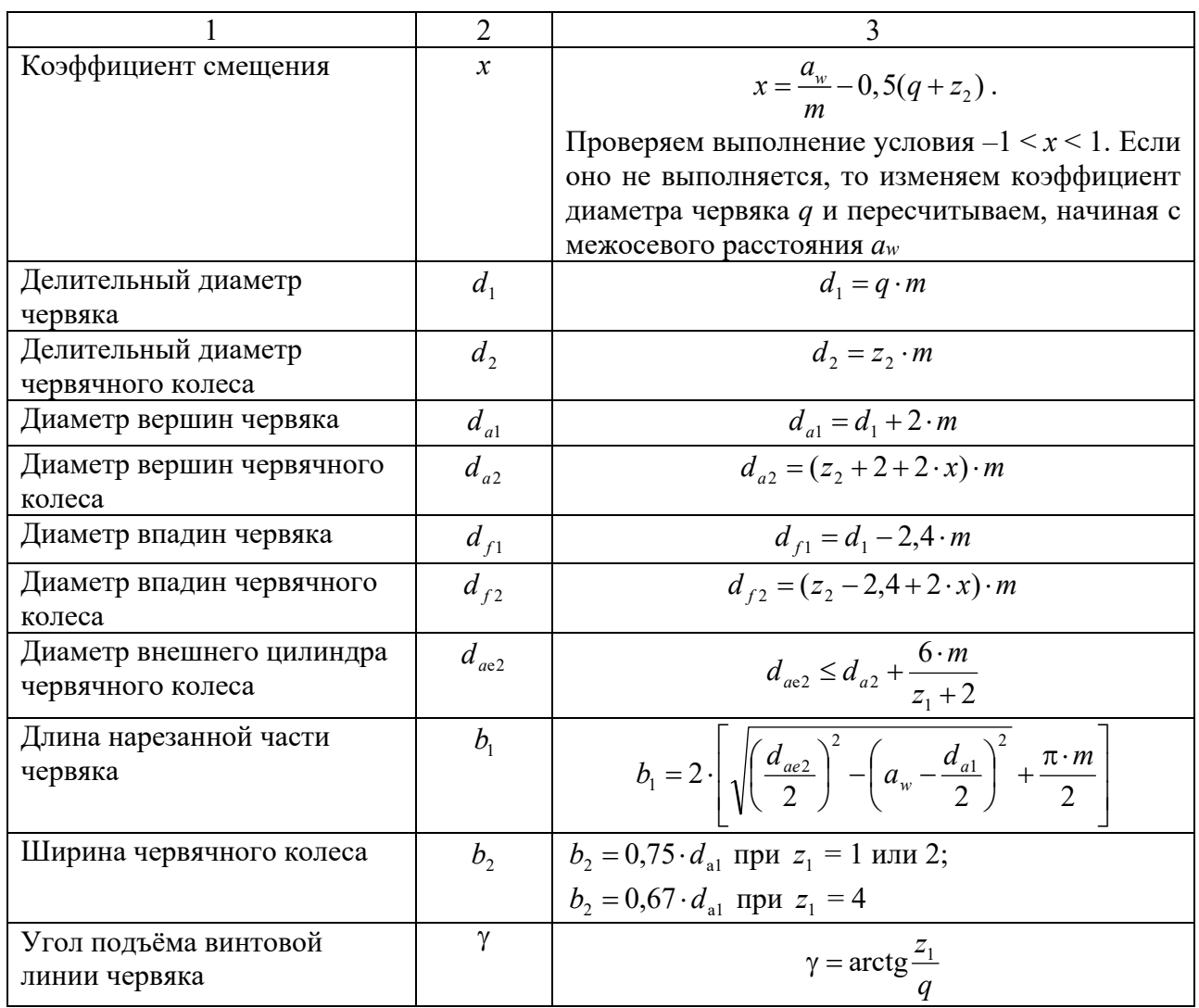

# 3.5 Проверочный расчет червячной передачи

Порядок проверочного расчета червячных передач представим в виде таблицы 3.3.

Таблица 3.3 - Порядок проверочного расчета червячных передач

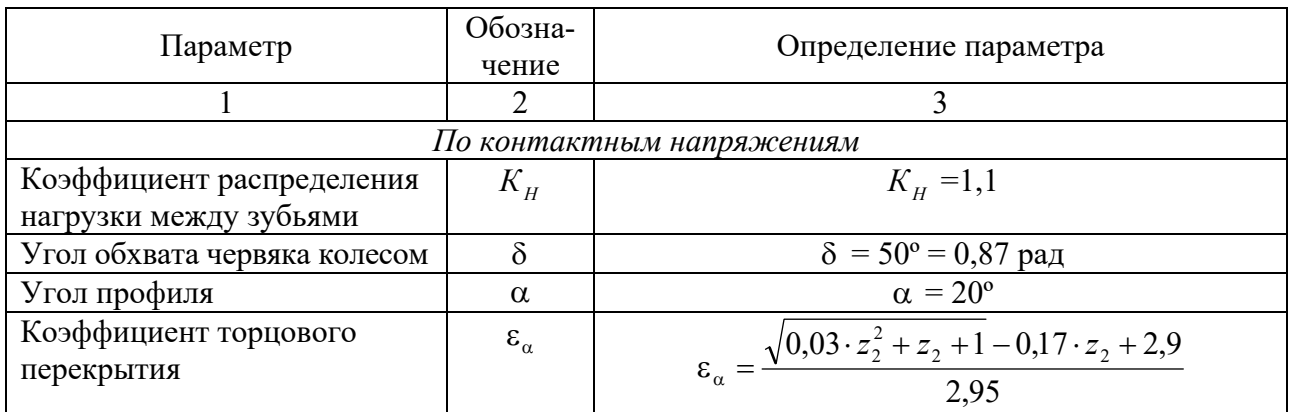

Окончание таблицы 3.3

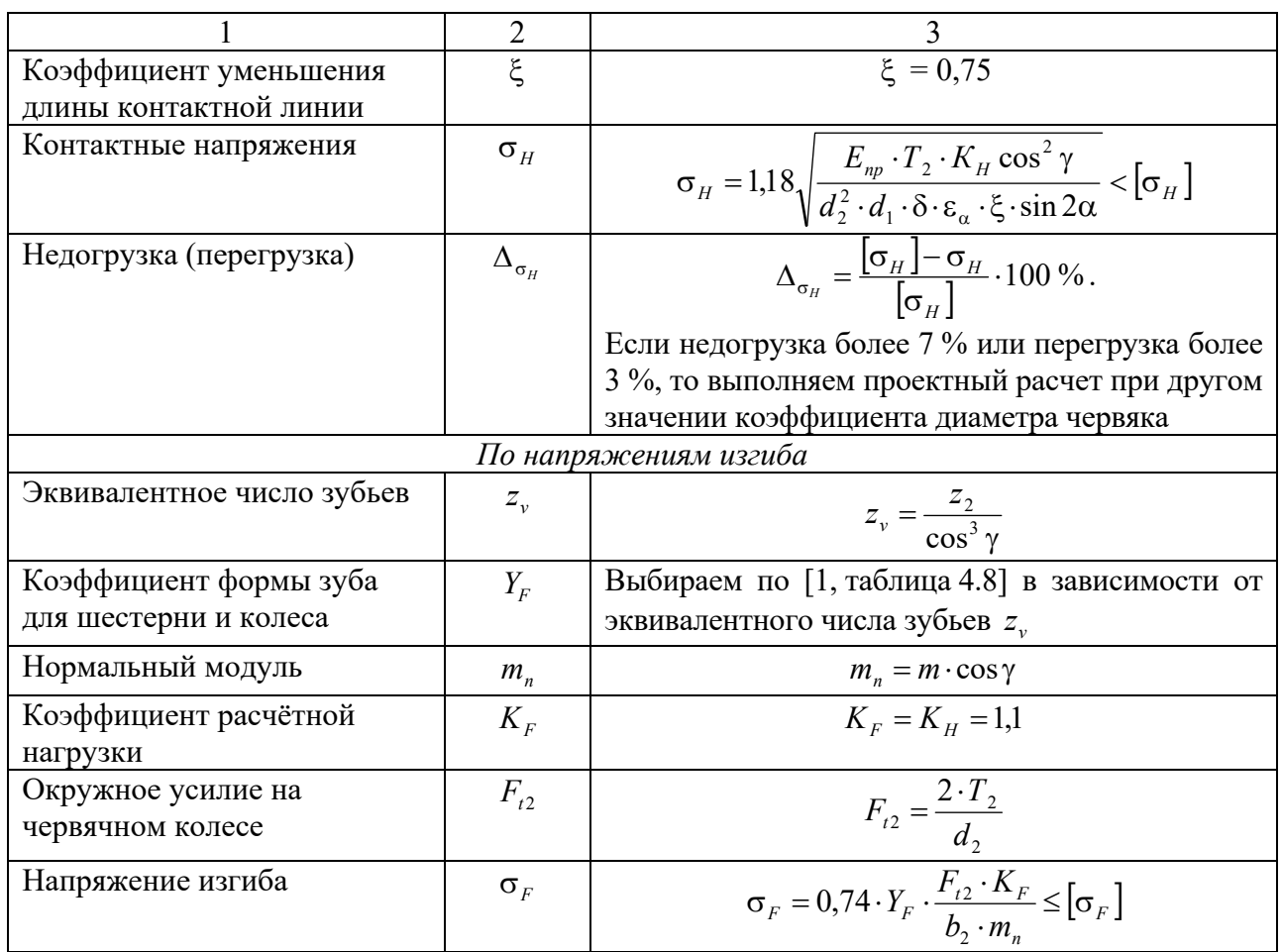

# **4 Практическое занятие № 4. Расчет ременных и цепных передач**

# *4.1 Цель практического занятия*

Целью практического занятия является расчет клиноременной передачи и цепной передачи с роликовой цепью.

## *4.2 Расчет клиноременной передачи*

Ременные передачи применяют преимущественно в тех случаях, когда по условиям конструкции валы расположены на значительных расстояниях. Основными критериями работоспособности ременных передач являются: тяговая способность, определяемая силой трения между ремнем и шкивом, долговечность ремня, которая в условиях нормальной эксплуатации ограничивается разрушением ремня от усталости.

В настоящее время основным расчетом ременных передач является расчет по тяговой способности. Долговечность ремня учитывают при расчете путем выбора основных параметров передачи в соответствии с рекомендациями, выработанными практикой.

В современном машиностроении наибольшее распространение имеют клиноременные передачи, т. к. обладают повышенной тяговой способностью.

Исходными данными для расчета ременных передач являются: передаточное отношение *i*; мощность *P*1, кВт, и частота вращения *n*1, мин-1, на валу ведущего шкива; способ натяжения ремня; режим нагрузки передачи.

Порядок расчета клиноременной передачи представим в виде таблицы 4.1.

Таблица 4.1 – Порядок расчета клиноременной передачи

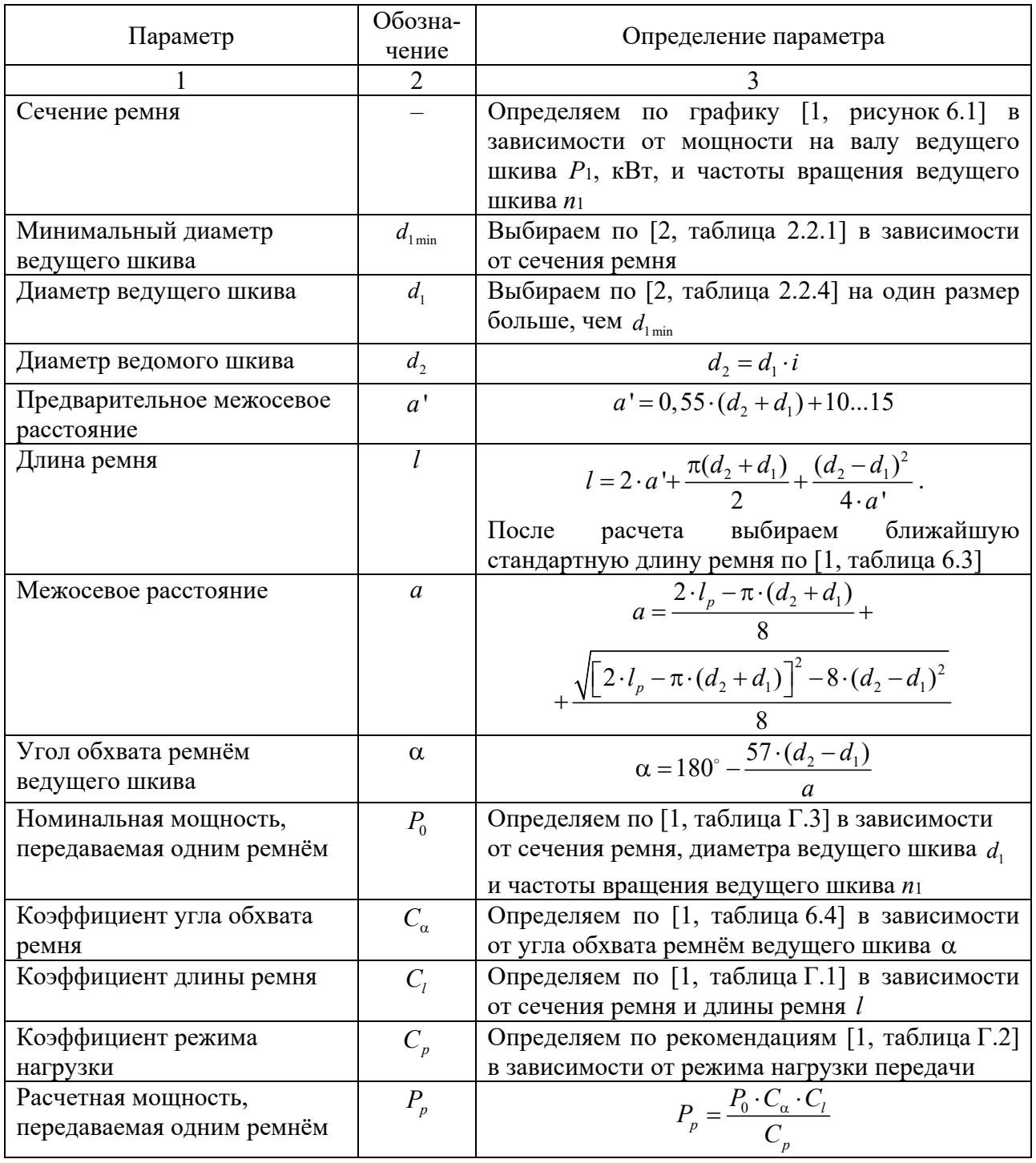

Окончание таблицы 4.1

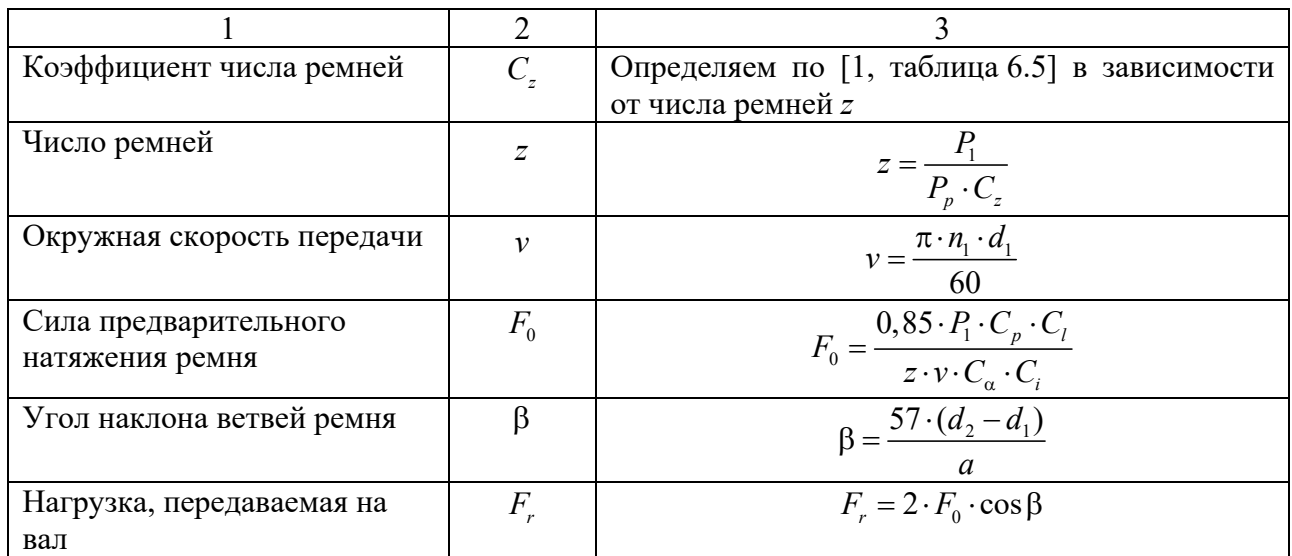

## *4.3 Расчет цепной передачи*

Цепные передачи применяют при значительных межосевых расстояниях, а также для передачи движения от одного ведущего вала нескольким ведомым в тех случаях, когда зубчатые передачи неприменимы, а ременные недостаточно надежны.

Основные параметров передачи определяют в соответствии с рекомендациями, выработанными практикой.

Исходными данными для расчета цепных передач являются: передаточное отношение *i*; мощность *P*1, кВт, и частота вращения *n*1, мин-1, на валу ведущей звездочки; способ натяжения цепи; расположение линии центров передачи к горизонту; режим нагрузки передачи; режим работы передачи; условия работы (загрязненность окружающей среды).

Порядок расчета цепной передачи представим в виде таблицы 4.2.

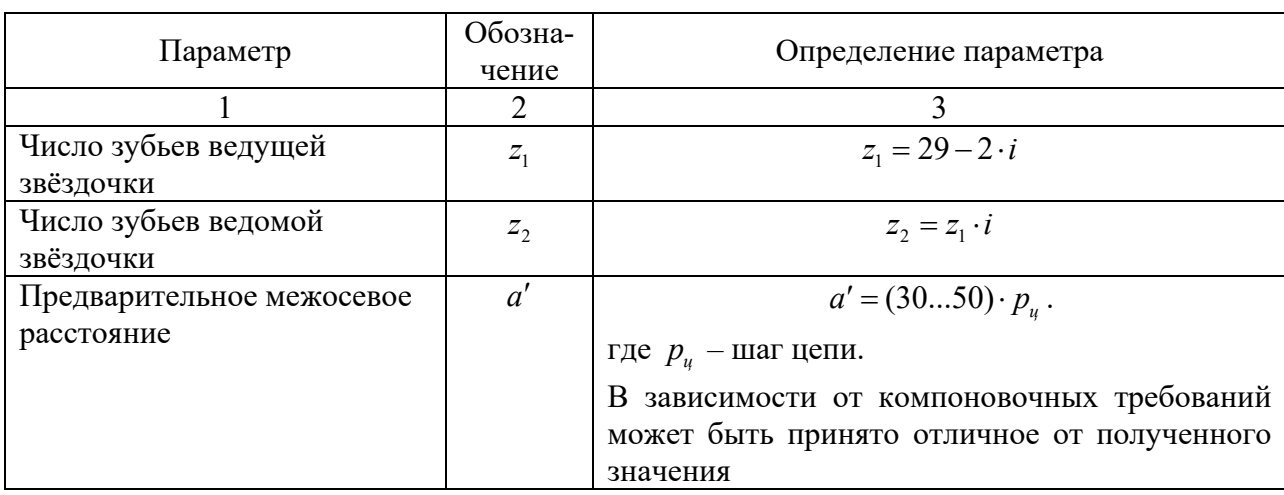

Таблица 4.2 – Порядок расчета цепной передачи

Продолжение таблицы 4.2

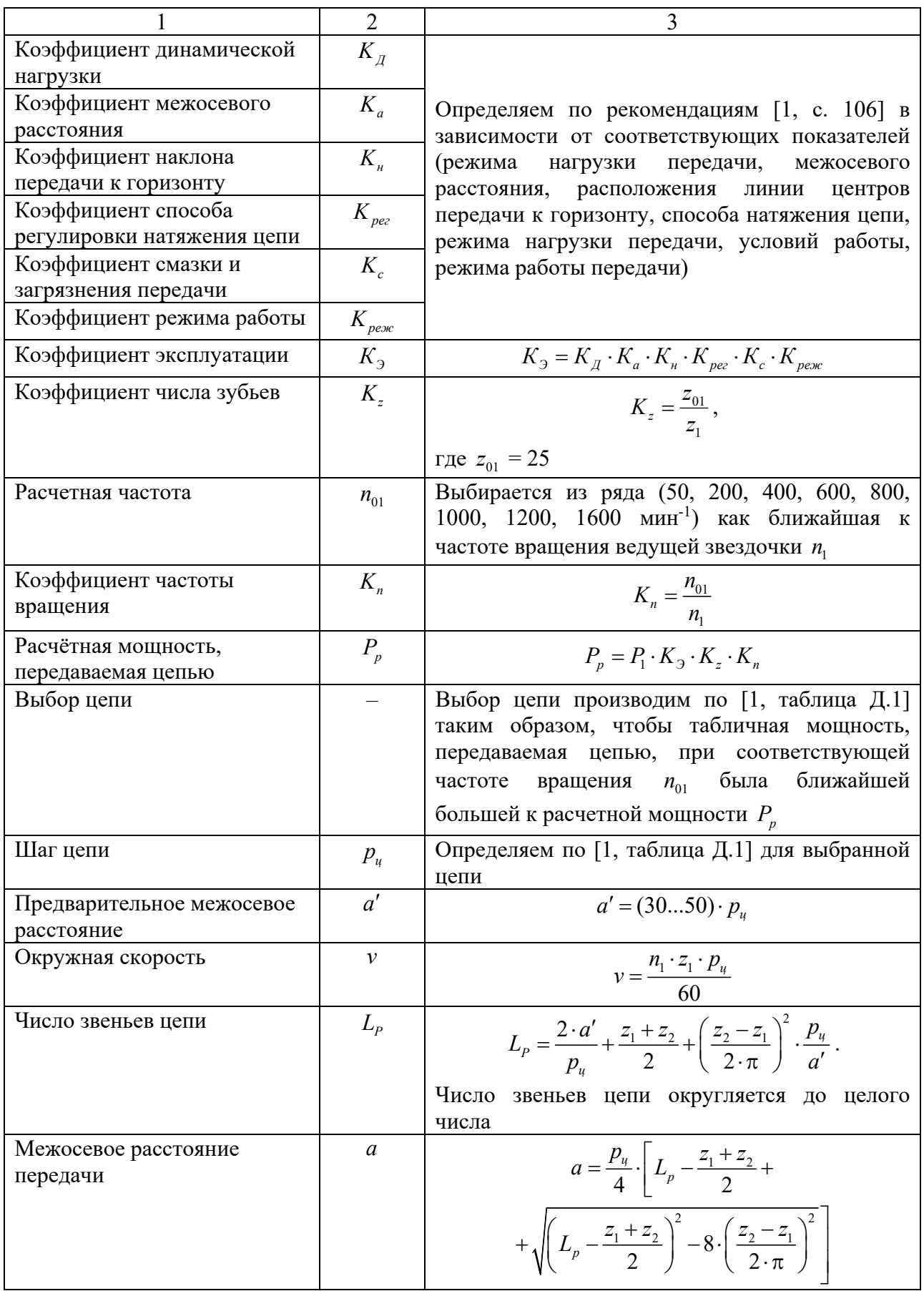

Окончание таблицы 4.2

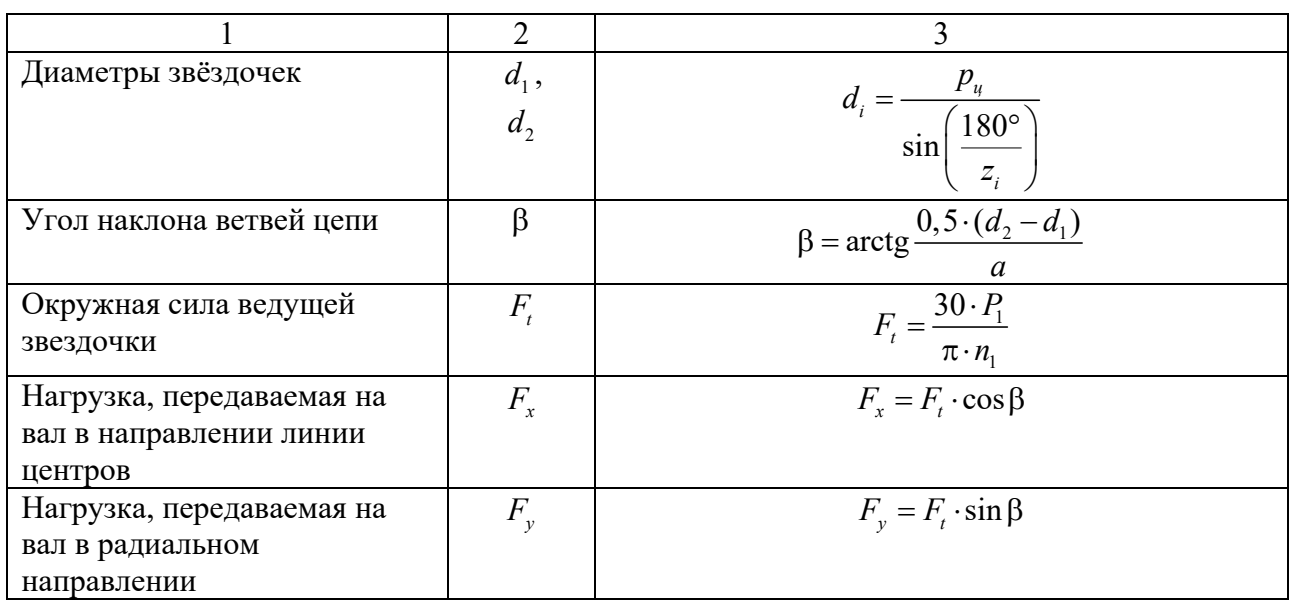

# **5 Практическое занятие № 5. Расчет валов**

Валы предназначены для закрепления на них элементов передач и передачи вращающего момента от ведомого элемента одной передачи к ведущему элементу другой передачи или к муфте. В машиностроении чаще всего используются ступенчатые валы, образованные шейками различного диаметра.

## *5.1 Цель практического занятия*

Целью практического занятия является проектирование вала.

Задачами практического занятия являются:

– разработка конструкции и определение геометрических параметров вала;

– определение опасных (наиболее нагруженных) сечений вала;

– проверочный расчет вала по критерию усталостной выносливости.

# *5.2 Разработка конструкции и определение геометрических параметров вала*

Исходными данными к проектному расчету вала являются: вращающие моменты на валу шестерни (червяка)  $T_1$ , Н·м, и колеса  $T_2$ , Н·м; делительный диаметр шестерни *d<sup>ш</sup>* , мм (*только для цилиндрических передач*); ширина колеса  $b_w$ , мм; диаметр колеса в среднем сечении  $d_{mu}$ , мм (только для *конических передач*); углы делительных конусов  $\delta_1$ ,  $\delta_2$  (только для конических *передач*); делительный диаметр червяка *d<sup>ч</sup>* , мм (*только для червячных передач*); угол подъёма червяка , град (*только для червячных передач*); делительный диаметр червячного колеса, установленного на валу *dкол* , мм; угол наклона зубьев β, град (*только для косозубых цилиндрических передач*).

Проектный расчет вала следует начинать с выбора материала. В качестве материалов валов используются качественные конструкционные стали. Основными параметрами материала являются предел прочности  $\sigma_{R}$  и предел текучести  $\sigma_r$ . По рекомендации преподавателя по ГОСТ 1055–88 выбирается материал вала, его предел прочности  $\sigma_{R}$ , МПа, и предел текучести  $\sigma_{T}$ , МПа.

После выбора материала следует определить нагрузки, возникающие в передачах, установленных на валу, зависящие от вида передачи, и нагрузки, возникающие в элементе, установленном на выходном конце вала (в рассмотренном примере считается, что на выходном конце вала установлена муфта). Нагрузки в элементах, установленных на валу, определяются с помощью таблицы 5.1.

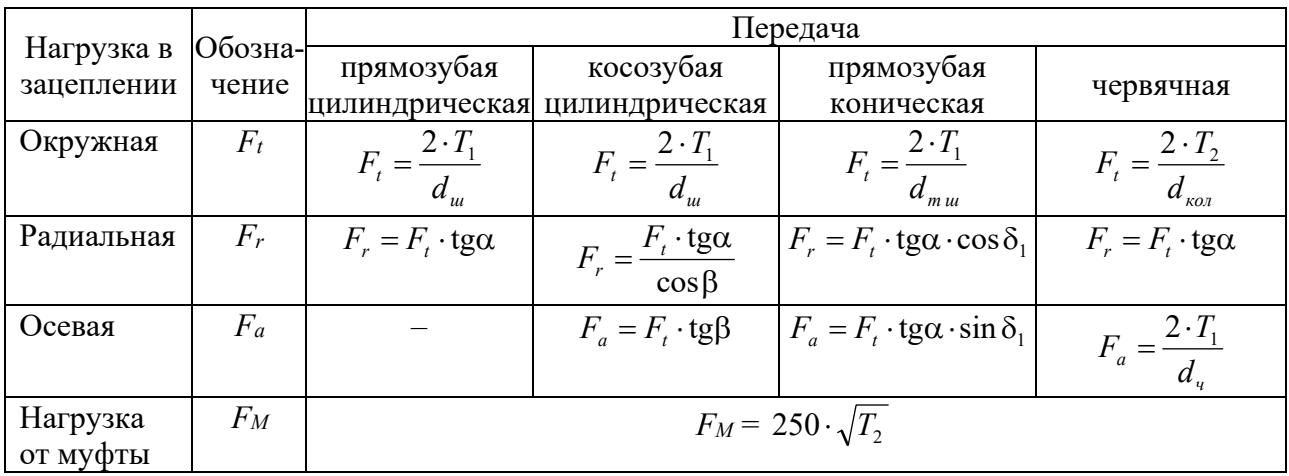

Таблица 5.1 – Нагрузки, действующие на вал

После определения нагрузок производится разработка конструкции вала согласно заданной кинематической схеме механизма. При разработке конструкции вала необходимо предусмотреть упорные буртики для предотвращения осевого смещения элементов, установленных на валу (зубчатых и червячных колес, подшипников, муфт). Для этого вал выполняется ступенчатым. Кроме того, в зависимости от вида редуктора вал может иметь или не иметь промежуточную шейку, необходимую для обеспечения одинакового расстояния между внутренними стенками корпуса редуктора.

Пример конструкции вала представлен на рисунке 5.1, *a*.

После разработки конструкции вала определяются его геометрические параметры (диаметры и длины шеек валов). Средний диаметр вала (диаметр в месте посадки зубчатого колеса  $d_k$ ) находят исходя из условия прочности вала на кручение при пониженных допускаемых напряжениях кручения  $[\tau] = 12...15$  МПа. Остальные диаметры шеек валов и их длины определяют конструктивно, используя таблицу 5.2.

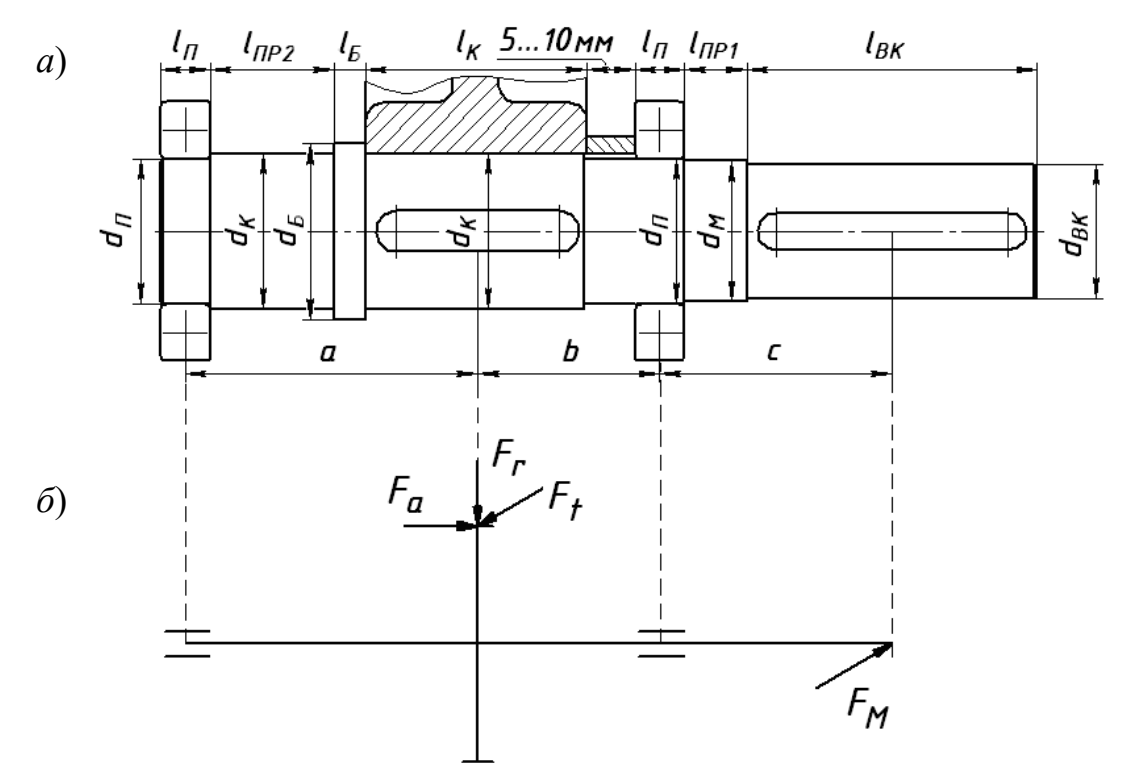

*a* – расположение элементов на валу; *б* – расчетная схема

Рисунок 5.1 – Конструкция вала

Таблица 5.2 – Рекомендации по определению диаметров и длин шеек валов

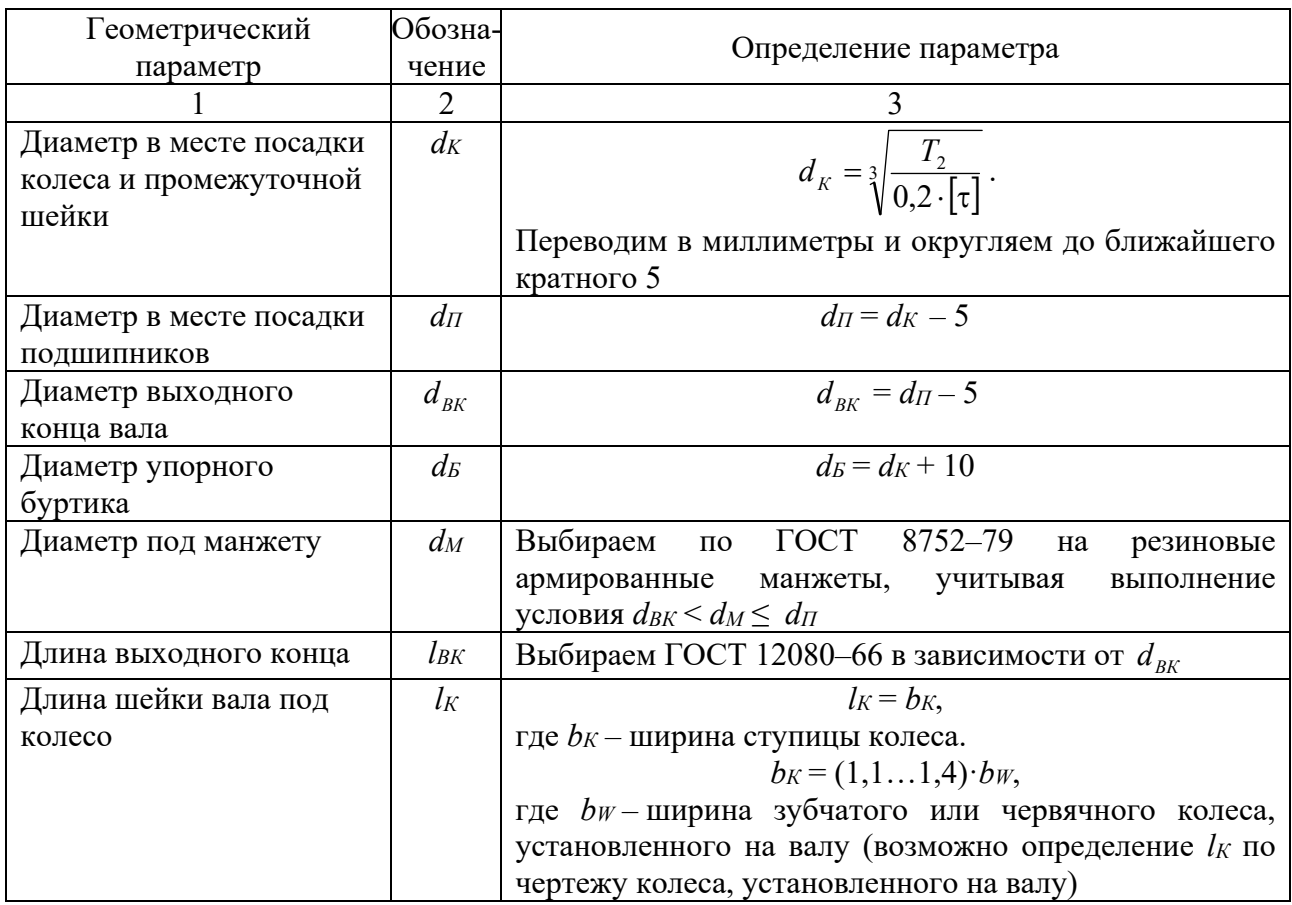

Окончание таблицы 5.2

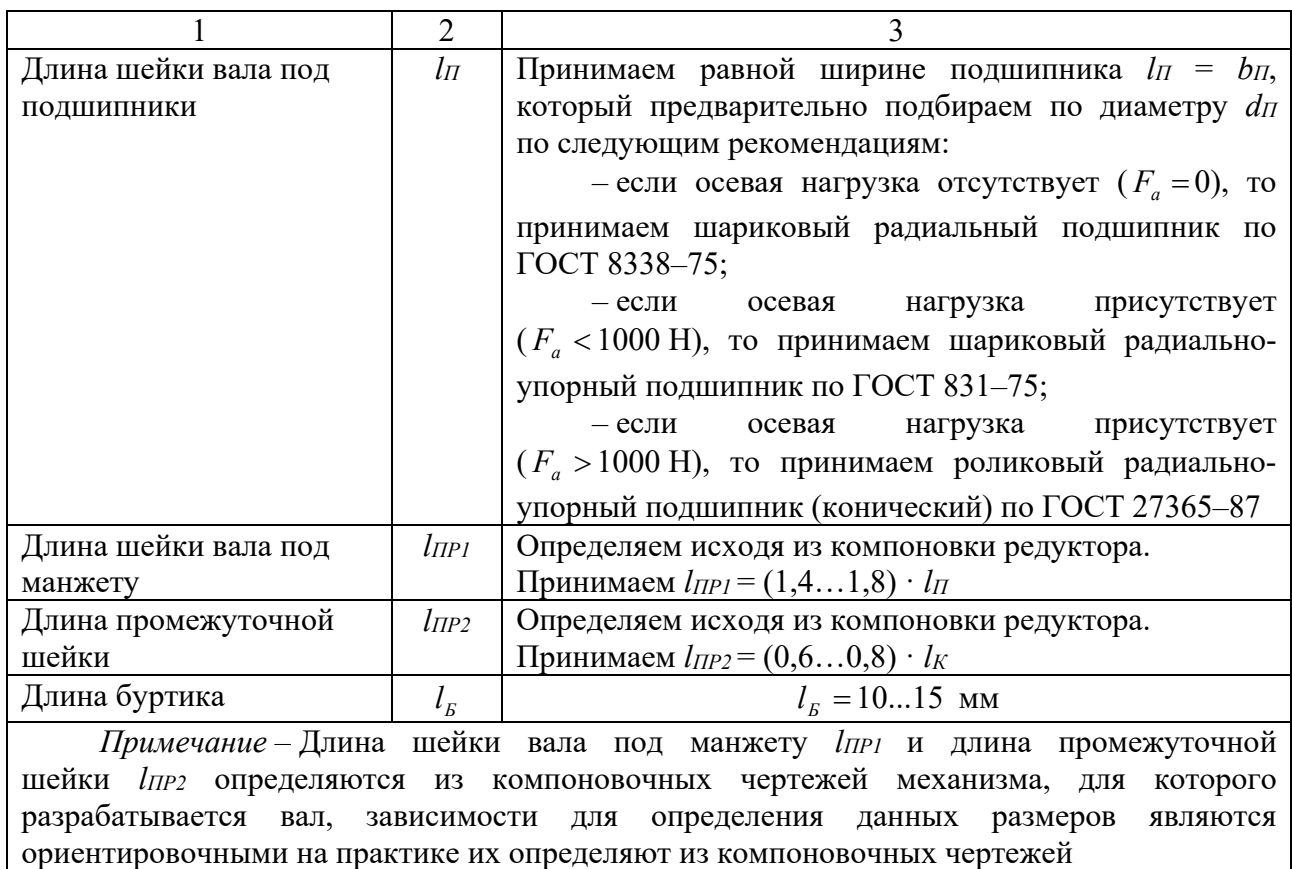

После определения геометрических параметров вала составляется его расчетная схема, на которой показываются нагрузки, действующие на вал, расстояния между точками приложения нагрузок и опорами. Пример расчетной схемы показан на рисунке 5.1, *б*.

Для примера, показанного на рисунке 5.1, расстояния между опорами и точками приложения нагрузок определяются по следующим формулам:

$$
a = \frac{l_{\pi}}{2} + l_{\pi P2} + l_{\pi} + \frac{l_{\kappa}}{2};
$$
\n(5.1)

$$
b = \frac{l_{k}}{2} + (5...10) + \frac{l_{\pi}}{2};
$$
\n(5.2)

$$
c = \frac{l_{\pi}}{2} + l_{\pi P1} + \frac{l_{\text{BK}}}{2}.
$$
\n(5.3)

## *5.2 Определение опасных сечений вала*

Опасными сечениями вала являются те поперечные сечения, в которых действуют максимальные изгибающий и крутящий моменты, определяемые путем построения эпюр изгибающих и крутящих моментов для расчетной схемы вала, составленной на предыдущем этапе. Нагрузки, действующие на вал, располагаются в различных плоскостях (горизонтальной и вертикальной), то составляют расчетные схемы вала и строят эпюры изгибающих моментов в каждой плоскости, а затем строят эпюру суммарных изгибающих моментов.

Для расчетной схемы вала, показанной на рисунке 5.1, *б*, эпюры изгибающих и крутящих моментов показаны на рисунке 5.2.

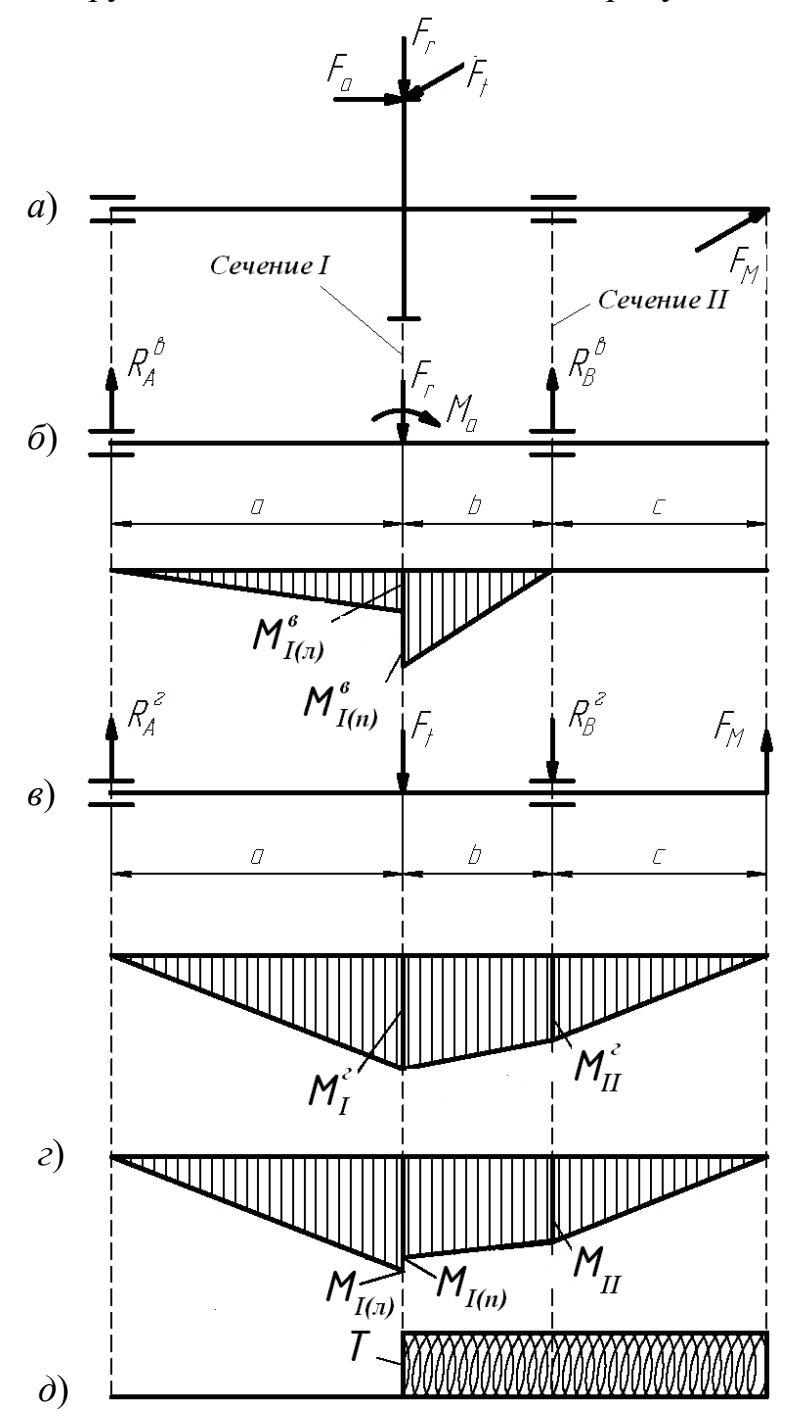

*a* – расчетная схема вала; *б* – расчетная схема и эпюра изгибающих моментов в вертикальной плоскости; *в* – расчетная схема и эпюра изгибающих моментов в горизонтальной плоскости; *г* – эпюра суммарных изгибающих моментов; *д* – эпюра вращающих моментов

Рисунок 5.2 – Расчетные схемы и эпюры изгибающих и вращающих моментов

Построение эпюр изгибающих моментов представим в виде таблицы 5.3.

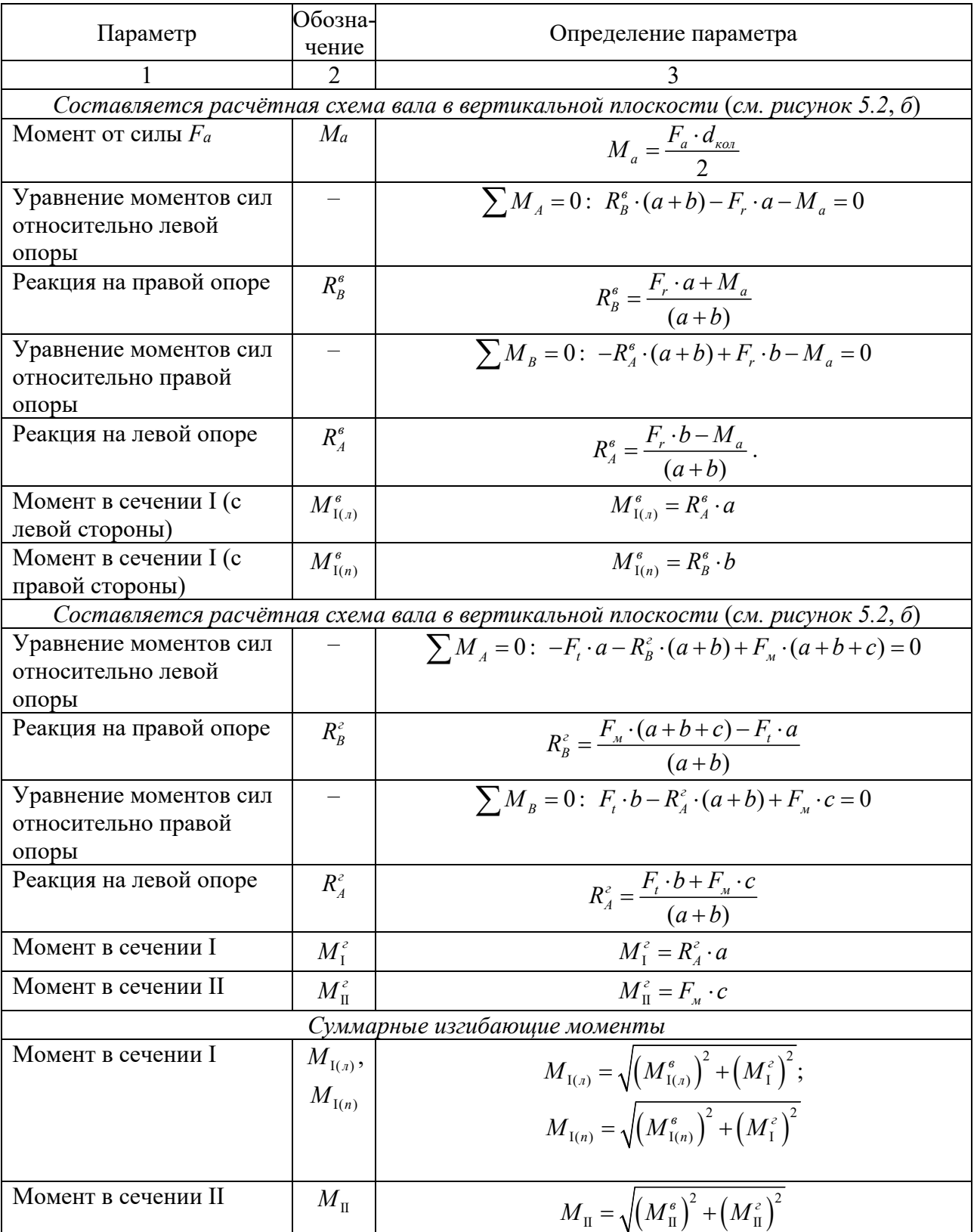

Таблица 5.3 – Порядок построения эпюр изгибающих моментов

Строится эпюра вращающих моментов (см. рисунок 5.2, *д*).

По эпюрам суммарных изгибающих моментов и вращающих моментов определяется опасное сечение. В данном случае – сечение I или II.

## *5.3 Порядок проверочного расчета вала на усталостную выносливость*

Проверочный расчет вала на усталостную выносливость производится для опасных сечений вала.

Исходными данными к проверочному расчету вала на усталостную выносливость являются: предел прочности материала вала  $\sigma_{\alpha}$ , МПа; предел текучести материала вала  $\sigma_r$ , МПа; изгибающий момент в опасном сечении вала  $M_{\text{max}}$ , Н $\cdot$ м; вращающий момент в опасном сечении вала  $T_{\text{max}}$ , Н $\cdot$ м; диаметр опасного сечения вала *d* , мм.

Проверочный расчет вала на усталостную выносливость производится для опасных сечений вала и заключается в определении коэффициента запаса сопротивления усталости *S* и сравнении его с допускаемым коэффициентом запаса сопротивления усталости  $|S|$ .

Порядок расчета опасного сечения вала на усталостную выносливость представим в виде таблицы 5.4.

| Параметр                               | Обозна-<br>чение                  | Определение параметра                                                          |
|----------------------------------------|-----------------------------------|--------------------------------------------------------------------------------|
|                                        | $\overline{2}$                    |                                                                                |
| Пределы усталостной<br>выносливости по | $\sigma_{\scriptscriptstyle -1},$ | $\sigma_{-1}=0,4\cdot\sigma_{B};$                                              |
| напряжениям изгиба и                   | $\tau_{-1}$                       | $\tau_{-1} = 0, 2 \cdot \sigma_{B}$                                            |
| кручения                               |                                   |                                                                                |
| Осевой и полярный                      | W,                                | Если в опасном сечении имеется шпоночный паз                                   |
| моменты сопротивления                  | $W_{P}$                           | (опасное сечение под колесом),                                                 |
| опасного сечения                       |                                   | $W = \frac{\pi \cdot d^3}{32} - \frac{b \cdot t \cdot (d-t)^2}{2 \cdot d};$    |
|                                        |                                   | $W_p = \frac{\pi \cdot d^3}{16} - \frac{b \cdot t \cdot (d-t)^2}{2 \cdot d}$ . |
|                                        |                                   | Если в опасном сечении нет шпоночного паза (опасное                            |
|                                        |                                   | сечение под подшипником),                                                      |
|                                        |                                   | $W=\frac{\pi\cdot d^3}{32};$                                                   |
|                                        |                                   | $W_p = \frac{\pi \cdot d^3}{16}.$                                              |
|                                        |                                   | Здесь $d$ – диаметр опасного сечения вала, м;                                  |
|                                        |                                   | $b, t$ – ширина и глубина шпоночного паза (выбираются                          |
|                                        |                                   | ГОСТ 23360-78 в<br>ПО<br>зависимости<br>OT<br>диаметра                         |
|                                        |                                   | вала $d$ , м)                                                                  |

Таблица 5.4 – Порядок построения эпюр изгибающих моментов

Продолжение таблицы 5.4

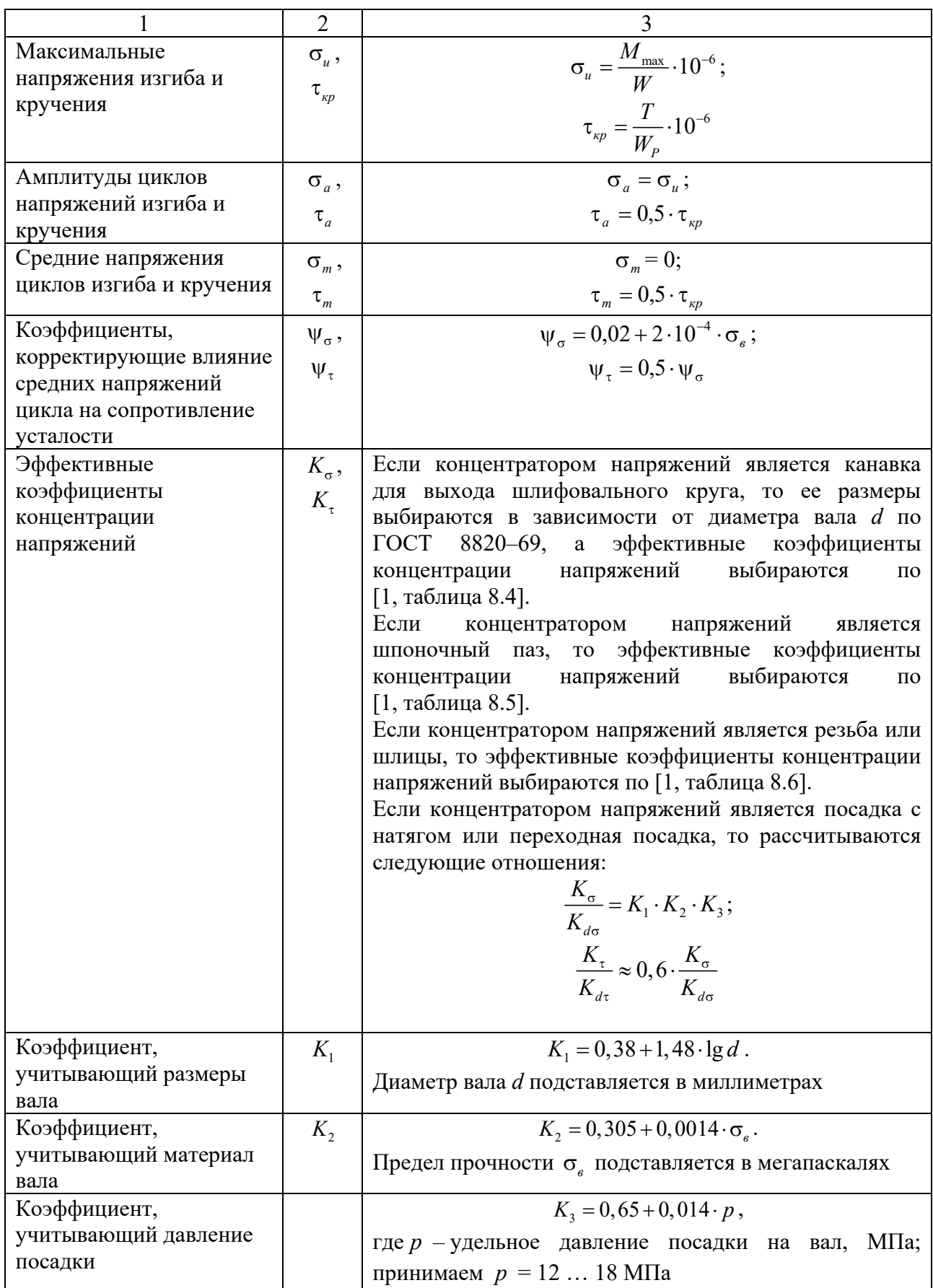

Продолжение таблицы 5.4

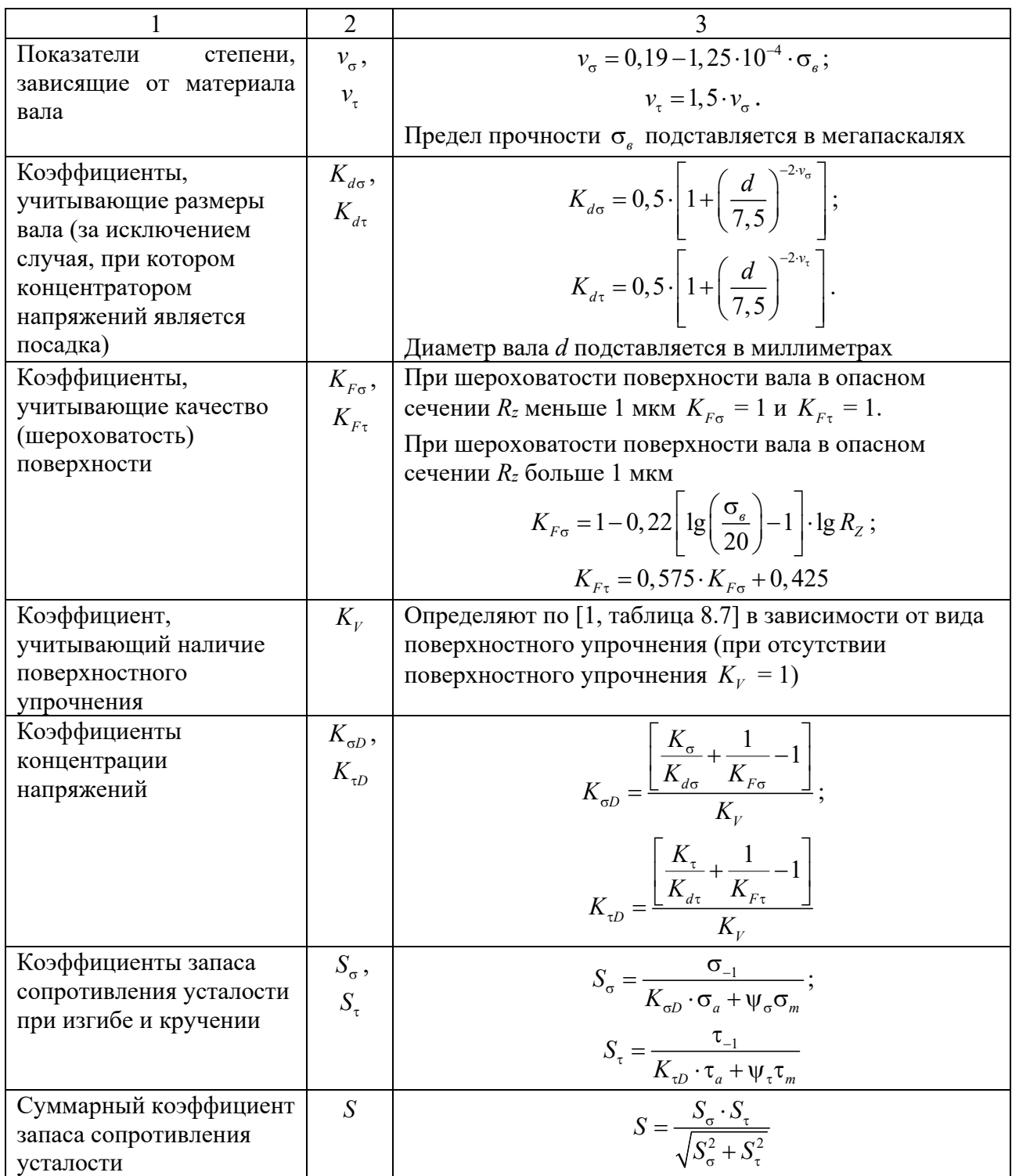

Проверяется условие выполнения усталостной выносливости  $S > [S] = 1,5$ . Если данное условие не выполняется, то необходимо или назначить поверхностное упрочнение, или увеличить диаметр вала и произвести корректировку расчетов.

# **6 Практическое занятие № 6. Расчет подшипников качения**

## *6.1 Цель практического занятия*

Целью практического занятия является проверочный расчет подшипника качения по критериям статической динамической грузоподъемности.

## *6.2 Порядок проверочного расчета подшипников качения*

Исходными данными к расчету подшипников качения являются: частота вращения вала *n*, мин<sup>-1</sup>; реакции опор в вертикальной плоскости  $R^e$ , H, и  $R_{B}^{\circ}$ , Н; реакции опор в горизонтальной плоскости  $R_{A}^{\circ}$ , Н, и  $R_{B}^{\circ}$ , Н; осевая нагрузка в зацеплении передачи *F<sup>а</sup>* , Н (*отсутствует в цилиндрической прямозубой передаче*); срок службы механизма в часах  $L_i$ ; динамическая грузоподъёмность *C*, H, и статическая грузоподъёмность *C*<sub>0</sub>, H, предварительно подобранного подшипника.

В начале расчёта определяются нагрузки на подшипники в порядке, представленном в таблице 6.1.

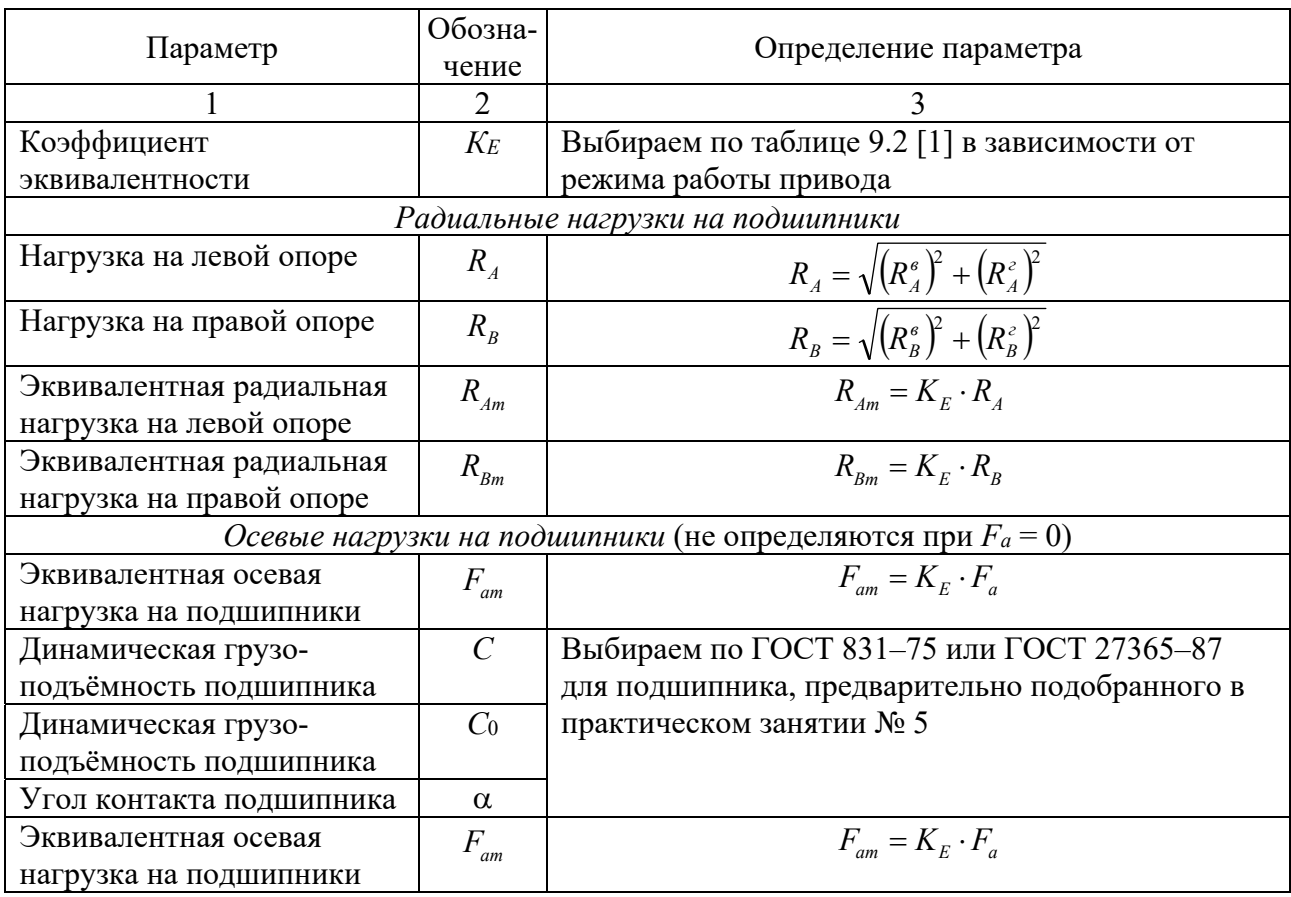

Таблица 6.1 – Порядок определения нагрузок на подшипники

Окончание таблицы 6.1

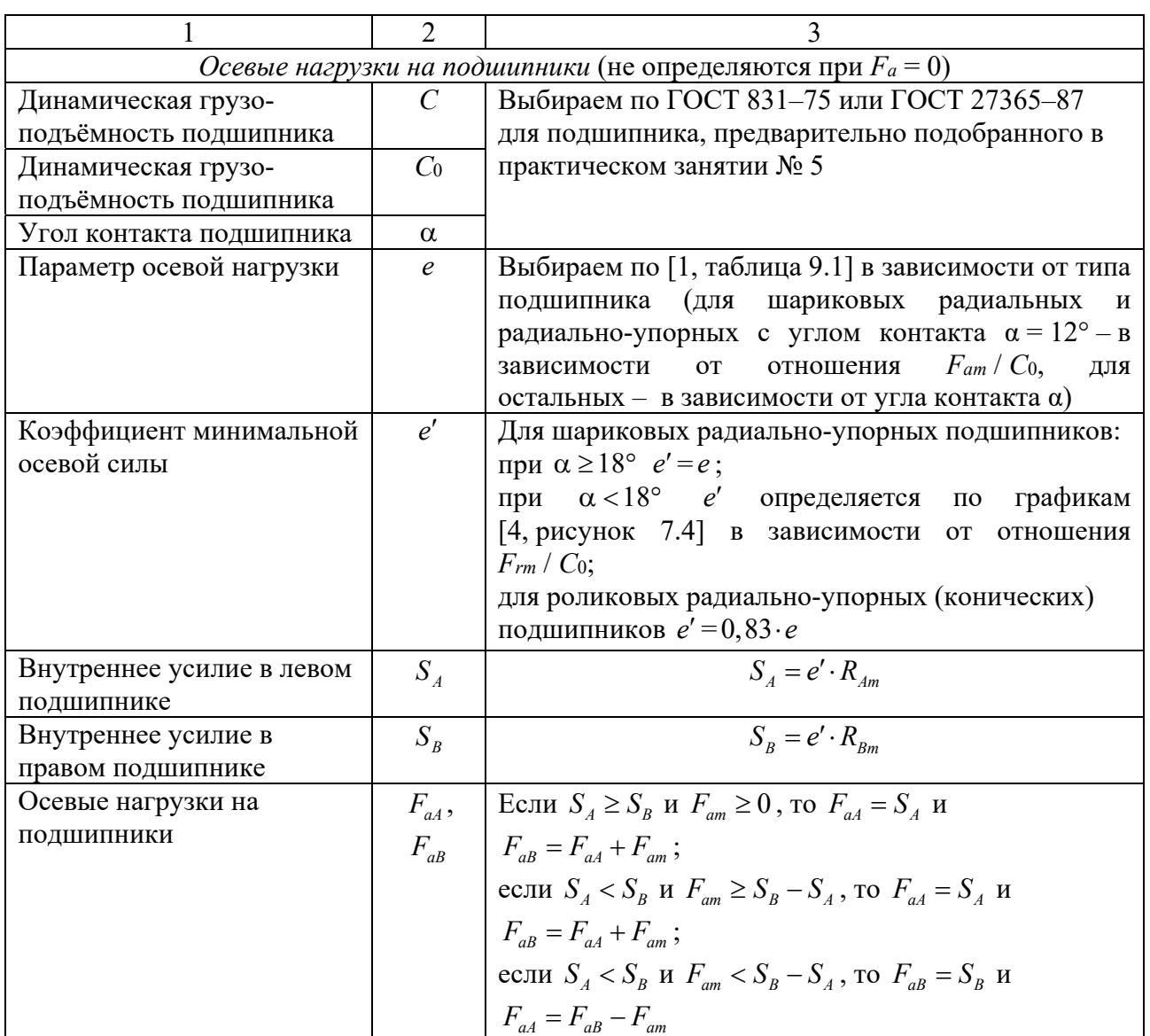

После определения радиальных и осевых нагрузок, действующих на подшипники, производится расчет подшипников по динамической и статической грузоподъемности, порядок которого представлен в таблице 6.2.

Таблица 6.2 – Порядок расчета подшипников по динамической и статической грузоподъемности

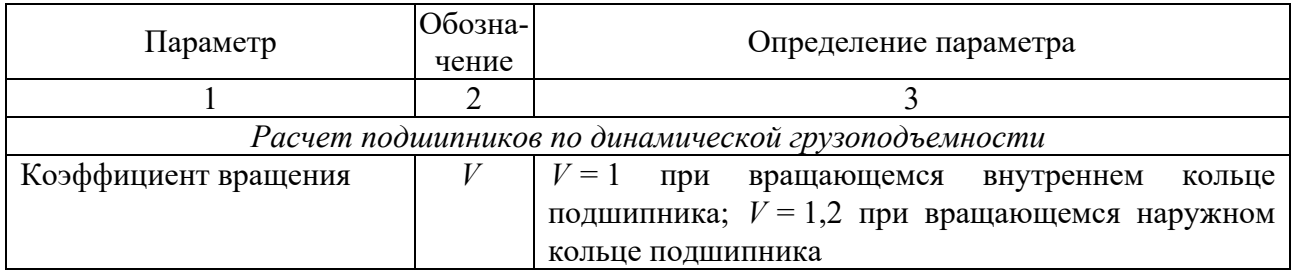

# Продолжение таблицы 6.2

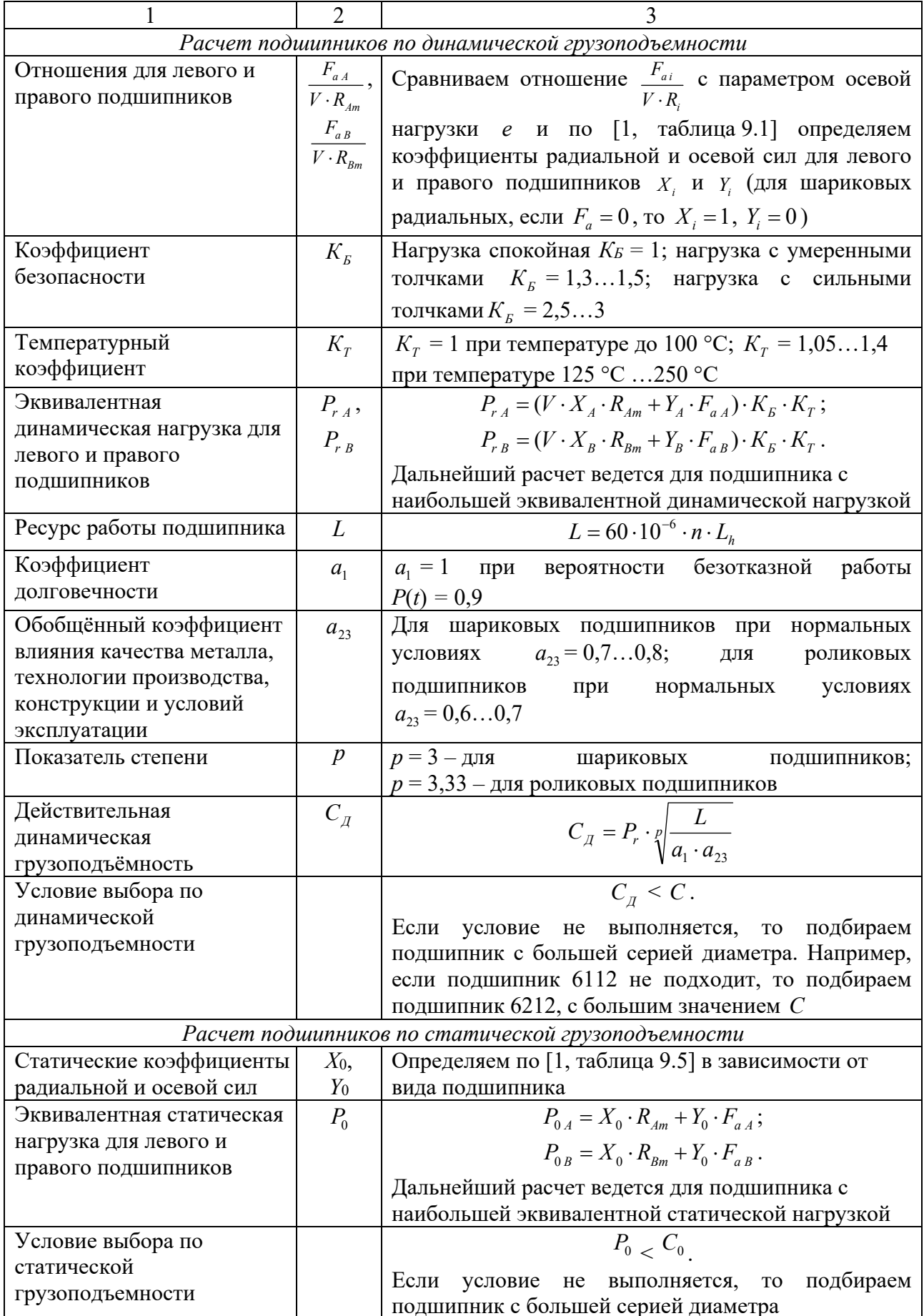

# **7 Практическое занятие № 7. Расчет сварных соединений**

Сварные соединения – это соединения, образованные за счет расплавления материала деталей в зоне их стыка. В машиностроении используются следующие виды сварки: электродуговая, кузнечная, газовая, контактная, сварка трением. Независимо от вида сварки различают три вида сварных соединений: стыковое (детали прилегают друг к другу узкими гранями), нахлесточное (детали прилегают друг к другу широкими гранями), тавровое (одна деталь узкой гранью пристыковывается к широкой грани другой детали).

#### *7.1 Стыковые сварные соединения*

Стыковые соединения могут разрушаться по шву, месту сплавления металла шва с металлом детали в зоне термического влияния. Зоной термического влияния называют прилегающий к шву участок детали, в котором в результате нагревания при сварке изменяются механические свойства металла. Практикой установлено, что при качественном выполнении сварки разрушение соединения стальных деталей происходит преимущественно в зоне термического влияния. Поэтому расчет прочности стыкового соединения принято выполнять по размерам сечения детали в этой зоне.

Рассмотрим пример расчета стыкового сварного соединения.

*Пример 1* – Две полосы из стали Ст3 (предел текучести  $\sigma_r = 220$  МПа) соединены стыковым швом и нагружены моментом *М* (рисунок 7.1). Определить допускаемое значение момента *М*. Сварка ручная электродуговая электродом Э34.

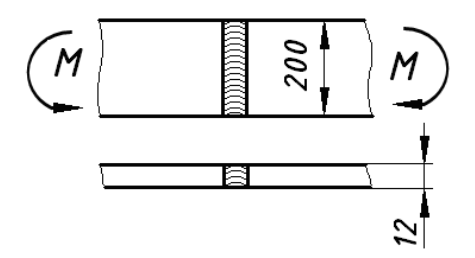

Рисунок 7.1 – Сварное соединение двух полос

#### *Решение*

Записываем условие прочности соединения на изгиб [1]:

$$
\sigma = \frac{M}{W} \le [\sigma'].
$$
\n(7.1)

Задаемся допускаемыми напряжениями для сварного шва по [1, таблица 10.1]. Так как при изгибе в зоне термического влияния сварного шва присутствуют напряжения и растяжения и сжатия (рисунок 7.2), **TO** допускаемые напряжения будут определяться по выражениям:

- для растянутого участка зоны термического влияния сварного шва

$$
[\sigma'] = 0.9 [\sigma]_P; \tag{7.2}
$$

- для сжатого участка зоны термического влияния сварного шва

$$
[\sigma'] = [\sigma]_p, \tag{7.3}
$$

где  $[\sigma]_p$  – допускаемые напряжения на растяжения для материала свариваемых деталей.

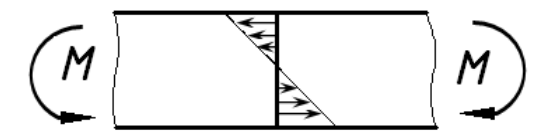

Рисунок 7.2 – Напряжения в зоне термического влияния сварного шва

Определение допускаемого момента производится по наименьшим напряжениям (растяжения). Тогда

$$
[\sigma'] = 0.9 [\sigma]_P = 0.9 \frac{\sigma_T}{s} = 0.9 \cdot \frac{220}{1.5} = 132 \text{ M} \Pi \text{a}.
$$

Поперечное собой сечение сварного соединения представляет прямоугольник со сторонами  $b = 200$  мм и  $\delta = 12$  мм. Осевой момент сопротивления поперечного сечения сварного шва определяется по выражению

$$
W = \frac{b^2 \cdot \delta}{6}.
$$
 (7.4)

Тогла, подставляя (7.4) в (7.1) и выражая момент  $M$ , получаем

$$
M = [\sigma'] \cdot W = \frac{[\sigma'] \cdot b^2 \cdot \delta}{6} = \frac{132 \cdot 10^6 \cdot 0.2^2 \cdot 0.012}{6} = 10560 \text{ H} \cdot \text{m}.
$$

#### 7.2 Нахлесточные сварные соединения

Нахлесточные сварные соединения выполняются с помощью угловых швов (рисунок 7.3). К основным геометрическим характеристикам поперечного сечения углового шва относятся катет  $k$  и расчетная высота шва  $\beta \cdot k$ . Коэффициент  $\beta$  зависит от технологического процесса сварки и составляет при

ручной и многопроходной автоматической или механизированной сварке  $\beta = 0.7$ , при двух- и трехпроходной механизированной сварке  $\beta = 0.8$ , при однопроходной автоматической сварке  $\beta = 1, 1$  и т. д.

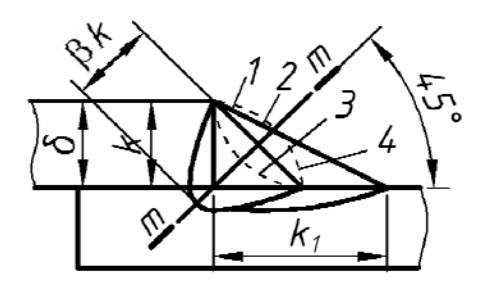

*1* – нормальный (*k* = *k*1); *2* – улучшенный (*k* / *k*1 = 1:1,5; 1:2); *3* – вогнутый; *4* – выпуклый

Рисунок 7.3 – Угловые сварные швы

В большинстве случаев  $k = \delta_{\min}$ , где  $\delta_{\min}$  – меньшая из толщин свариваемых деталей. Разрушение углового шва происходит по сечению *m*–*m*. Площадь опасного сечения шва равна  $\beta \cdot k \cdot l$ , где  $l$  – длина шва.

В зависимости от расположения различают швы *лобовые* и *фланговые*.

*Лобовой* шов расположен *перпендикулярно*, а *фланговый* – *napaллельно линии действия нагружающей силы.* Обычно применяют комбинированное соединение фланговыми и лобовыми швами.

Рассмотрим пример расчета нахлесточного сварного соединения.

*Пример 2* – Проверить на прочность сварное нахлёсточное соединение полосы 8 × 40 (*1*) с косынкой (*2*) из стали Ст3, испытывающих воздействие момента *T* = 400 Н∙м (рисунок 7.4). Сварка автоматическая под флюсом электродом Э50.

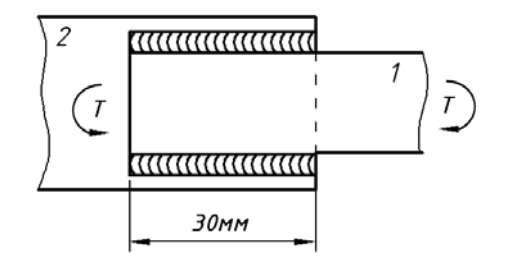

Рисунок 7.4 – Сварное соединение полосы с косынкой

#### *Решение*

Данное нахлесточное соединение фланговое. Записываем условие прочности соединения [1]:

$$
\tau = \frac{T}{\beta \cdot k \cdot l \cdot b} \le [\tau'], \tag{7.5}
$$

где  $l$  – длина сварных швов;

 $b$  – расстояние между сварными швами.

Определяем допускаемые напряжения ЛЛЯ сварного шва  $\Pi$ <sup>O</sup>  $[1, \text{ra6}$ лица 10.1]. Так как угловые сварные швы рассчитываются  $\overline{10}$ напряжениям среза, то для сварки автоматической под флюсом электродом Э50 допускаемые напряжения будут определяться по выражению

$$
[\tau'] = 0,65 [\sigma]_P = 0,65 \cdot \frac{\sigma_r}{s}.
$$
 (7.6)

Принимая предел текучести для стали Ст3  $\sigma_r = 220$  МПа, получим

$$
[\tau'] = 0.65 \cdot \frac{220}{1.5} = 95,33 \text{ M} \Pi a.
$$

Определяем напряжения в сварных швах по выражению (7.5). При этом за катет шва  $k$  принимаем толщину полосы, равную 8 мм; длину шва  $l$  принимаем равной 30 мм, а расстояние между швами  $b$  равным толщине полосы 40 мм.

$$
\tau = \frac{400}{0.7 \cdot 8 \cdot 10^{-3} \cdot 30 \cdot 10^{-3} \cdot 40 \cdot 10^{-3}} = 59,52 \cdot 10^{6} \text{ Ta} = 59,52 \text{ M} \text{Ta}.
$$

Сравниваем полученные напряжения с допускаемыми, делаем вывод, что прочность соединения обеспечена. Сварной шов обладает запасом прочности.

#### 7.3 Тавровые сварные соединения

В тавровых сварных соединениях детали в зоне сварных швов перпендикулярны (наиболее частый случай) или наклонны друг к другу. Это соединение выполняют стыковым швом с разделкой кромок или угловыми швами без разделки кромок. При соединении стыковым швом прочность соединения оценивают по поперечному сечению зоны термического влияния сварного шва, а при соединении угловым швом - по опасному сечению сварного шва  $m-m$  (рисунок 7.5).

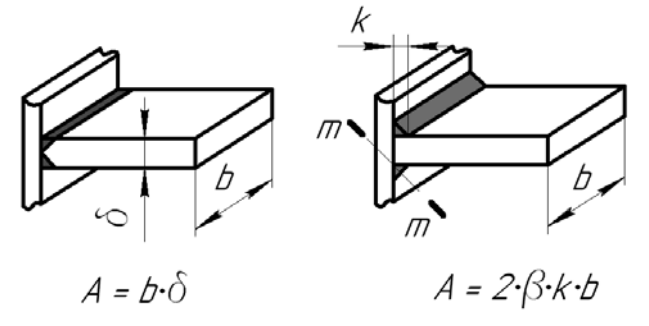

Рисунок 7.5 - Сварное соединение полос, выполненное тавровыми сварными швами

Рассмотрим пример расчета таврового сварного соединения.

*Пример 3* – Проверить тавровое сварное соединение трубы квадратного сечения и пластины (рисунок 7.6) на прочность для двух случаев: сварной шов стыковой; сварной шов угловой. Труба нагружена силой *F* = 280 кН, материал трубы – сталь Ст3. Сварка ручная, дуговая, выполнена электродом Э42.

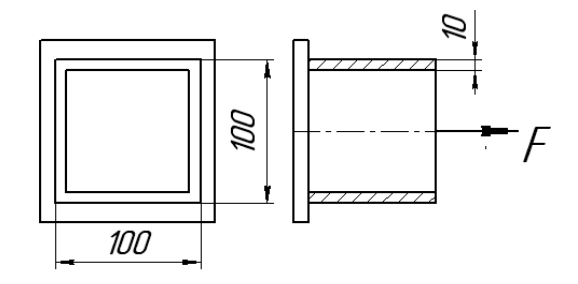

Рисунок 7.6 – Сварное соединение трубы квадратного сечения, выполненное тавровыми сварными швами

#### *Решение*

Определяем допускаемые напряжения для сварного соединения.

При стыковом сварном шве под действием нагрузки в шве возникают напряжения растяжения, а при угловом сварном шве – напряжения среза.

Согласно [1, таблица 10.1] при ручной дуговой сварке электродом Э42 при растяжении сварного шва допускаемые напряжения составляют  $[\sigma'] = 0.9 [\sigma]_p$ , а при срезе –  $[\tau'] = 0.6 [\sigma]$ . Тогда, принимая предел текучести для стали Ст3  $\sigma_r$  = 220 МПа, получим

$$
[\sigma'] = 0.9 [\sigma]_P = 0.9 \frac{\sigma_r}{s} = 0.9 \cdot \frac{220}{1.5} = 132 \text{ M} \text{m} \text{m};
$$

$$
[\tau'] = 0.6 [\sigma]_P = 0.6 \frac{\sigma_r}{s} = 0.6 \cdot \frac{220}{1.5} = 88 \text{ M} \text{m} \text{m}.
$$

При стыковом сварном шве площадь поперечного сечения сварного шва совпадает с площадью поперечного сечения трубы и определяется по формуле

$$
A_{cm} = a^2 - (a - 2 \cdot \delta)^2, \tag{7.7}
$$

где *a* – сторона трубы, *a* = 100 мм;

 $\delta$  – толщина стенки трубы,  $\delta = 10$  мм.

При угловом сварном шве площадь поперечного сечения сварного шва рассчитывается по выражению

$$
A_{yz} = 4 \cdot \beta \cdot k \cdot a, \qquad (7.8)
$$

где *k* – катет сварного шва (принимаем равным толщине стенки трубы),  $k = 10$  MM.

Тогда условия прочности для данного соединения запишутся в виде:

– для стыкового шва

$$
\sigma = \frac{F}{A_{cm}} = \frac{F}{a^2 - (a - 2 \cdot \delta)^2};
$$
\n(7.9)

$$
\sigma = \frac{280 \cdot 10^3}{0,1^2 - (0,1 - 2 \cdot 0,01)^2} = 77,78 \cdot 10^6
$$
 Ta = 77,78 M\Pi a;

– для углового шва

$$
\sigma = \frac{F}{A_{yz}} = \frac{F}{4 \cdot \beta \cdot k \cdot a};\tag{7.10}
$$

$$
\sigma = \frac{280 \cdot 10^3}{4 \cdot 0.7 \cdot 0.01 \cdot 0.1} = 100 \cdot 10^6
$$
 Ta = 100 M\Pi a.

Сравнивая рассчитанные напряжения с допускаемыми, делаем вывод, что соединение трубы при его выполнении стыковым швом выдержит заданную нагрузку, а соединение, выполненное угловым швом, не выдержит.

# **8 Практическое занятие № 8. Расчет резьбовых соединений**

Резьбовые соединения являются одними из наиболее распространенных видов разъемных соединений. К ним относятся соединения с помощью болтов, винтов, шпилек, винтовых стяжек и т. д. Резьбовые соединения проектируют таким образом, чтобы стержень болта, винта или шпильки находился под действием только растягивающей нагрузки, действующей по его оси (за исключением случая, когда на соединение действуют силы, сдвигающие детали в стыке, при установке болта без зазора).

Различают затянутые и незатянутые резьбовые соединения. Затяжка – это упругая деформация растяжения стержня, возникающая при завинчивании резьбового соединения моментом, приложенным к головке болта (винта) или к гайке при ограничении их осевого перемещения поверхностью соединяемых деталей.

Различают пять типовых расчетных случая резьбовых соединений, выполненных одним болтом.

Рассмотрим примеры расчета резьбовых соединений.

*Пример 1* (*расчетный случай*: «*Болт нагружен только внешней растягивающей нагрузкой*») – Резьбовая часть грузовой скобы (рисунок 8.1)

имеет резьбу М30. Определить, какую нагрузку она может выдержать, если материал скобы – Сталь 45 с пределом текучести  $\sigma_r = 360$  МПа.

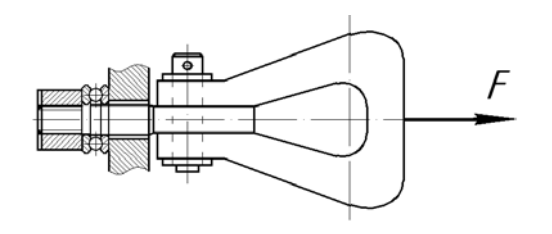

Рисунок 8.1 – Грузовая скоба

*Решение*

Грузовая скоба является грузозахватным приспособлением, предназначенным для подвешивания и удерживания груза. Для обеспечения вращения скобы гайка установлена на упорном подшипнике качения, следовательно, производить затяжку гайки нельзя. Резьбовая часть под действием веса груза *F* растягивается. Наиболее опасным сечением резьбы является круглое сечение по внутреннему диаметру  $d_1$ .

Запишем условие прочности стержня резьбовой части скобы на растяжение:

$$
\sigma = \frac{F}{A} = \frac{4 \cdot F}{\pi \cdot d_1^2} \leq [\sigma],\tag{8.1}
$$

где *A* – площадь опасного сечения резьбы.

По [3, таблица 1.2] при растягивающей внешней нагрузки без затяжки допускаемые напряжения определяются по выражению

$$
[\sigma] = 0.6 \cdot \sigma_{\tau};
$$
\n
$$
[\sigma] = 0.6 \cdot 360 = 216 \text{ M} \text{.}
$$
\n(8.2)

По ГОСТ 9150–81 для резьбы М30 (при крупном шаге *p* = 33,5 мм) определяем ее внутренний диаметр:  $d_1 = 26,21$  мм.

Из условия (8.2) определяем нагрузку:

$$
F = \frac{\pi \cdot d_1^2 \cdot [\sigma]}{4};
$$
\n(8.3)

$$
F = \frac{3,14 \cdot (26,21 \cdot 10^{-3})^2 \cdot 216 \cdot 10^6}{4} \approx 116482 \text{ H}.
$$

*Пример 2* (*расчетный случай*: «*Болт затянут, внешняя нагрузка отсутствует*») – Определить допускаемую силу затяжки для болта М12 крепящего крышку подшипника (рисунок 8.2), если материал болта – Сталь 35 с пределом текучести  $\sigma_r = 300 \text{ M}$ Па. Осевой нагрузкой на подшипнике пренебречь.

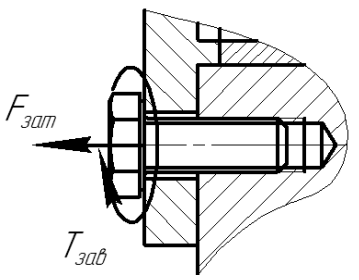

Рисунок 8.2 – Соединение крышки подшипника с корпусом

#### *Решение*

Данное винтовое соединение должно обеспечивать герметичность подшипникового узла за счет затяжки болта (при этом стык крышки и корпуса сжимается). При затяжке винта в его стержне возникают напряжения от силы затяжки и напряжения от момента завинчивания. Прочность соединения при этом оценивается по эквивалентным напряжениям, при этом условие прочности записывается в виде [3]

$$
\sigma = \frac{1,3 \cdot 4 \cdot F_{\text{sam}}}{\pi \cdot d_1^2} \leq [\sigma]. \tag{8.4}
$$

По [3, таблица 1.2] при затяжке болтов допускаемые напряжения определяются по выражению

$$
[\sigma] = \frac{\sigma_{\scriptscriptstyle T}}{[s]},\tag{8.5}
$$

где *s* – коэффициент запаса прочности.

Согласно [3, таблица 1.2] при неконтролируемой затяжке коэффициент запаса прочности определяется по [3, таблица 1.3] в зависимости от номинального диаметра резьбы. По [3, таблица 1.3] для резьб М6…М16 коэффициент  $[s] = 5...4$ . Принимаем  $[s] = 4.5$ . Тогда

$$
[\sigma] = \frac{300}{4.5} = 66.7 \text{ M} \Pi \text{a}.
$$

По ГОСТ 9150–81 для резьбы М12 (при крупном шаге *p* = 1,75 мм) определяем ее внутренний диаметр:  $d_1 = 10,11$  мм.

Из условия (8.4) определяем нагрузку:

$$
F_{\text{sam}} = \frac{\pi \cdot d_1^2 \cdot [\sigma]}{1,3 \cdot 4};\tag{8.6}
$$

$$
F = \frac{3.14 \cdot (10,11 \cdot 10^{-3})^2 \cdot 66,7 \cdot 10^6}{1.3 \cdot 4} \approx 4115 \text{ H}.
$$

Пример 3 (расчетный случай: «Болт затянут, внешняя нагрузка расчалку к  $npucymcmeyem) - Onpeqenurb$  диаметр болта, крепящего основанию (рисунок 8.3), нагруженную силами  $F = 16$  кН. Материал болта-Сталь 35 с пределом текучести  $\sigma_r = 300$  МПа. Нагрузка постоянная.

Рисунок 8.3 – Крепление расчалки

#### Решение

Для определения внешней нагрузки на болт приведем силы, действующие на расчалку к оси болта:

$$
F_{BH} = 2 \cdot F \cdot \sin 30^\circ;
$$
 (8.7)  

$$
F_{BH} = 2 \cdot 16 \cdot \sin 30^\circ = 16 \text{ kH}.
$$

В данном соединении должна производиться затяжка для обеспечения отсутствия зазора в стыке расчалки и основания. Под действием силы затяжки  $F_{\text{ram}}$  стержень болта растягивается, а стык сжимается. Под действием внешней нагрузки стержень болта дополнительно растягивается, а усилие в стыке уменьшается на некоторую величину (т. е. часть внешней нагрузки идет на растяжение болта, а часть - на раскрытие стыка).

Результирующую нагрузку, действующую на болт  $F<sub>F</sub>$  и на стык деталей  $F_{cr}$ , определяют по выражениям [3]

$$
F_{\scriptscriptstyle B} = 1.3 \cdot F_{\scriptscriptstyle 3am} + \chi \cdot F_{\scriptscriptstyle BH};\tag{8.8}
$$

$$
F_{cr} = F_{\text{sam}} - (1 - \chi) \cdot F_{\text{BH}} \,, \tag{8.9}
$$

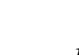

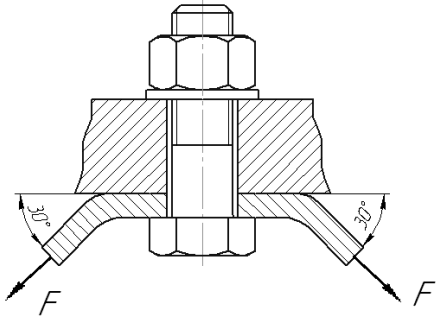

где  $\chi$  – коэффициент внешней нагрузки, показывающий, какая часть внешней нагрузки приходится на растяжение болта (в соединениях без мягких прокладок  $\chi = 0.2...0.3$  [3]).

Силу затяжки определяют по выражению

$$
F_{\text{sam}} = K_{\text{sam}} \cdot F_{\text{BH}} \,, \tag{8.10}
$$

где *Kзат* – коэффициент затяжки (для обеспечения нераскрытия стыка  $K_{\text{ram}} = 1,25...2$  при постоянной нагрузке [3]).

Принимаем  $K_{\text{sam}} = 1.5$ ;  $\chi = 0.25$  и определяем силу затяжки и результирующе усилие, растягивающее стержень болта:

$$
F_{\text{sam}} = 1,5 \cdot 16 = 24 \text{ kH};
$$

$$
F_{\text{p}} = 1,3 \cdot 24 + 0,25 \cdot 16 = 35,2 \text{ kH}.
$$

Определяем допускаемые напряжения для резьбы.

По [3, таблица 1.3] в предположении, что резьба находится в диапазоне М16...М30, коэффициент запаса  $[s] = 4...2,5$ . Принимаем  $[s] = 3$ .

По [3, таблица 1.2] при затяжке болтов допускаемые напряжения определяются по выражению (5.5):

$$
[\sigma] = \frac{300}{3} = 100 \text{ M} \text{.}
$$

Прочность болта будет оцениваться по выражению (8.1), т. к. затяжка учтена при определении расчетной силы  $F_p$ , растягивающей болт. Из (8.1) выражаем внутренний диаметр резьбы:

$$
d_1 = \sqrt{\frac{4 \cdot F_p}{\pi \cdot [\sigma]}}; \tag{8.11}
$$

$$
d_1 = \sqrt{\frac{4 \cdot 35, 2 \cdot 10^3}{3, 14 \cdot 100 \cdot 10^6}} = 0,02118 \text{ m} = 21,18 \text{ mm}.
$$

По ГОСТ 9150–81 подбираем резьбу М24 × 2 с  $d_1 = 21,84$  мм.

*Пример 4* (*расчетный случай*: «*Соединение нагружено силами*, *сдвигающими детали в стыке. Болт поставлен с зазором*») – Определить допускаемую силу в соединении, если соединение выполнено болтом М12, поставленным с зазором (рисунок 8.4, *а*). Материал болта – Сталь 35 с

пределом текучести  $\sigma_r = 300$  МПа. Коэффициент трения в соединении  $f = 0,12$ .

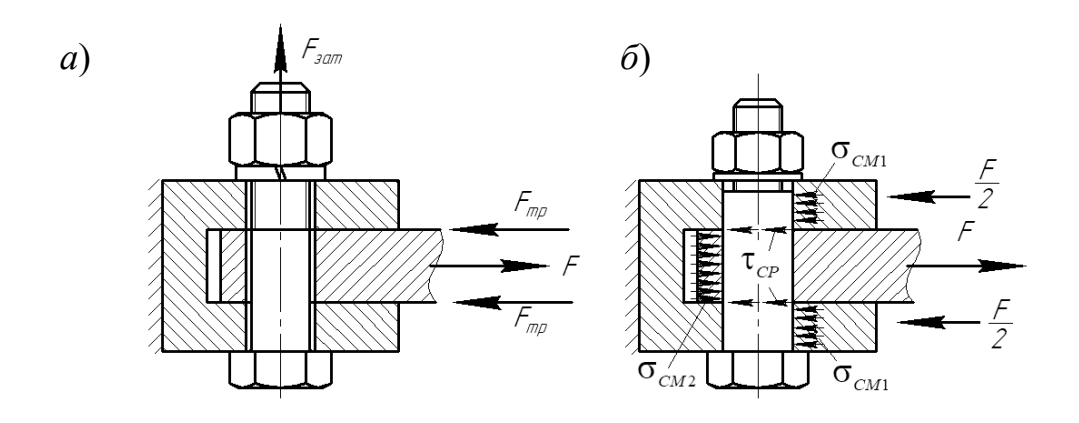

*а* – установка болта с зазором; *б* – установка болта без зазора

Рисунок 8.4 – Болтовое соединение пластин

#### *Решение*

При установке болта с зазором отсутствие сдвига деталей в стыке в пределах зазора обеспечивается за счет затяжки гайки с усилием *Fзат* . При этом на стыках деталей возникают силы трения  $F_{T_P}$ , которые должны быть больше, чем внешняя нагрузка *F* .

Необходимую силу затяжки, обеспечивающую отсутствие сдвига деталей, определяют по выражению [3]

$$
F_{\text{sam}} = \frac{K \cdot F}{i \cdot f},\tag{8.12}
$$

где *K* – коэффициент запаса по отсутствию сдвига деталей (при постоянной нагрузке  $K = 1,3...1,5$ );

*i* – число стыков деталей.

Прочность болта определяется как для затянутых болтов исходя из условия (8.4).

Подставляя в (8.4) выражение (8.12), получим

$$
\sigma = \frac{1, 3 \cdot 4 \cdot K \cdot F}{\pi \cdot d_1^2 \cdot i \cdot f} \leq [\sigma].
$$
\n(8.13)

Задаемся допускаемыми напряжениями  $[\sigma] = 66.7$  МПа (см. пример 2), коэффициентом затяжки  $K = 1.4$  и числом стыков деталей  $i = 2$ .

По ГОСТ 9150–81 для резьбы М12 (при крупном шаге *p* = 1,75 мм) определяем ее внутренний диаметр:  $d_1 = 10, 11$  мм.

Из условия (8.13) выражаем внешнюю нагрузку *F* . Получаем

$$
F = \frac{\pi \cdot d_1^2 \cdot i \cdot f \cdot [\sigma]}{1,3 \cdot 4 \cdot K};
$$
\n(8.14)

$$
F = \frac{3,14 \cdot (10,11 \cdot 10^{-3})^2 \cdot 2 \cdot 0,12 \cdot 66,7 \cdot 10^6}{1,3 \cdot 4 \cdot 1,4} = 705,7 \text{ H}.
$$

*Пример 5* (*расчетный случай*: «*Соединение нагружено силами*, *сдвигающими детали в стыке. Болт поставлен без зазора*») – Определить допускаемую силу в соединении, если соединение выполнено болтом диаметром *d* 12 мм, поставленным без зазора (рисунок 8.4, *б*). Материал болта – Сталь 35 с пределом текучести  $\sigma_r = 300$  МПа и пределом прочности  $\sigma_{R}$  = 500 МПа. Толщина средней пластины  $\delta_{1}$  = 10 мм, верхней и нижней  $\delta$ <sub>2</sub> = 5 мм.

## *Решение*

При установке болта без зазора нагрузка воспринимается непосредственно самим телом болта, при этом будут возникать напряжения среза (в сечениях болта, совпадающих с плоскостями стыков деталей) и напряжения смятия  $\sigma_{\text{out}}$ и  $\sigma_{CM2}$  на боковых цилиндрических поверхностях болта.

Условие прочности по напряжениям среза запишется в виде [3]

$$
\tau = \frac{4 \cdot F}{\pi \cdot d^2 \cdot i} \leq [\tau],\tag{8.15}
$$

где *i* – число стыков деталей.

Условие прочности по напряжениям смятия [3]

$$
\sigma = \frac{F}{d \cdot \delta} \le [\sigma],\tag{8.16}
$$

где  $\delta$  – толшина соединяемой детали.

По [3, таблица 1.2] допускаемые напряжения при установке болта без зазора определяются по выражениям

$$
[\tau] = 0.4 \cdot \sigma_r; \tag{8.17}
$$

$$
[\tau] = 0, 4 \cdot 300 = 120 \text{ M} \text{ and } [\sigma] = 0, 8 \cdot \sigma_{\scriptscriptstyle B};
$$
\n
$$
[\sigma] = 0, 8 \cdot 500 = 400 \text{ M} \text{ and } [\sigma] = 0, 8 \cdot 500 = 400 \text{ M} \text{ and } [\sigma] = 0, 8
$$

Определяем внешнюю нагрузку *F* исходя из условия прочности на срез:

$$
F = \frac{\pi \cdot d^2 \cdot i \cdot [\sigma]}{4};
$$
\n
$$
F = \frac{3,14 \cdot (12 \cdot 10^{-3})^2 \cdot 2 \cdot 120 \cdot 10^6}{4} = 27129,6 \text{ H}.
$$
\n(8.19)

Определяем внешнюю нагрузку *F* исходя из условия прочности на смятие: – для средней детали

4

$$
F = [\sigma] \cdot d \cdot \delta_{1};
$$
\n(8.20)  
\n
$$
F = 400 \cdot 10^{6} \cdot 12 \cdot 10^{-3} \cdot 10 \cdot 10^{-3} = 48000 \text{ H};
$$

– для верхней и нижней деталей (учитывая, что верхняя и нижняя детали воспринимают только половину внешней нагрузки *F*)

$$
F = 2 \cdot [\sigma] \cdot d \cdot \delta_2; \tag{8.21}
$$

$$
F = 2 \cdot 400 \cdot 10^6 \cdot 12 \cdot 10^{-3} \cdot 5 \cdot 10^{-3} = 48000 \text{ H}.
$$

Окончательно за допускаемое значение нагрузки *F* принимаем наименьшее из рассчитанных значений:  $F = 27129.6$  H.

# **Список литературы**

1 **Лустенков, М. Е.** Детали машин : учебное пособие / М. Е. Лустенков. – 2-е изд., перераб. и доп. – Могилев : Белорус.-Рос. ун-т, 2020. – 258 с. : ил.

2 **Скойбеда, А. Т.** Детали машин. Курсовое проектирование и атлас конструкций : учебно-методическое пособие / А. Т. Скойбеда. – Минск : ИВЦ Минфина, 2020. – 384 с.

3 **Иванов, М. Н.** Детали машин : учебник для академического бакалавриата / М. Н. Иванов. – 16-е изд., испр. и доп. – Москва : Юрайт,  $2018. - 409$  c.

4 **Дунаев, П. Ф.** Конструирование узлов и деталей машин : учебное пособие / П. Ф. Дунаев, О. П. Леликов. – 7-е изд., испр. – Москва : Высшая школа, 2001. – 447 с. : ил.